# **Report S2 Fortran**

#### Kengo Nakajima

Programming for Parallel Computing (616-2057) Seminar on Advanced Computing (616-4009)

- Overview
- •Distributed Local Data
- •Program
- Results

## 1D Steady State Heat Conduction

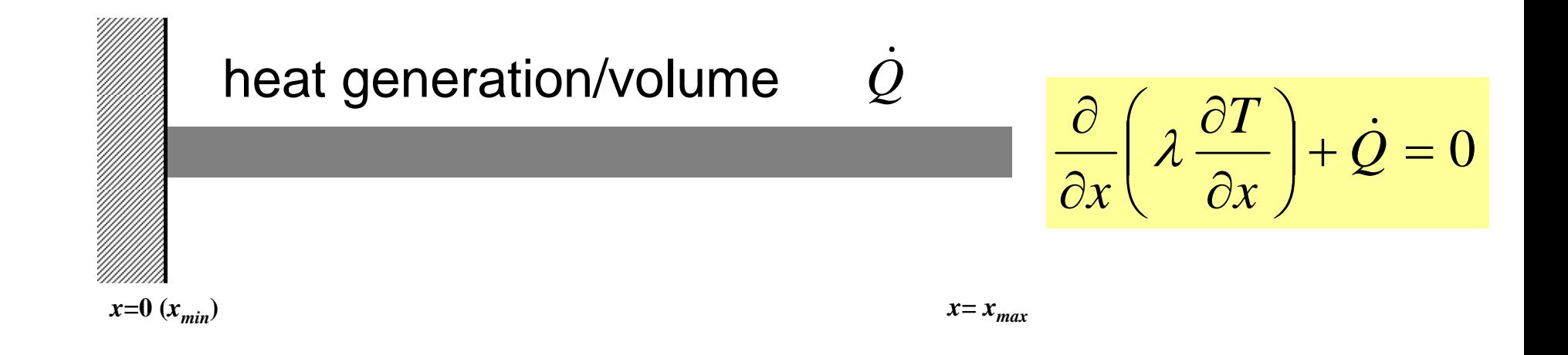

- Uniform: Sectional Area:  $A$ , Thermal Conductivity:  $\lambda$
- Heat Generation Rate/Volume/Time [QL<sup>-3</sup>T<sup>-1</sup>] *Q* ٠
- Boundary Conditions
	- *<sup>x</sup>*=0 : *T*= 0 (Fixed Temperature)

$$
- x=x_{max}: \frac{\partial T}{\partial x} = 0 \quad \text{(Insulated)}
$$

## 1D Steady State Heat Conduction

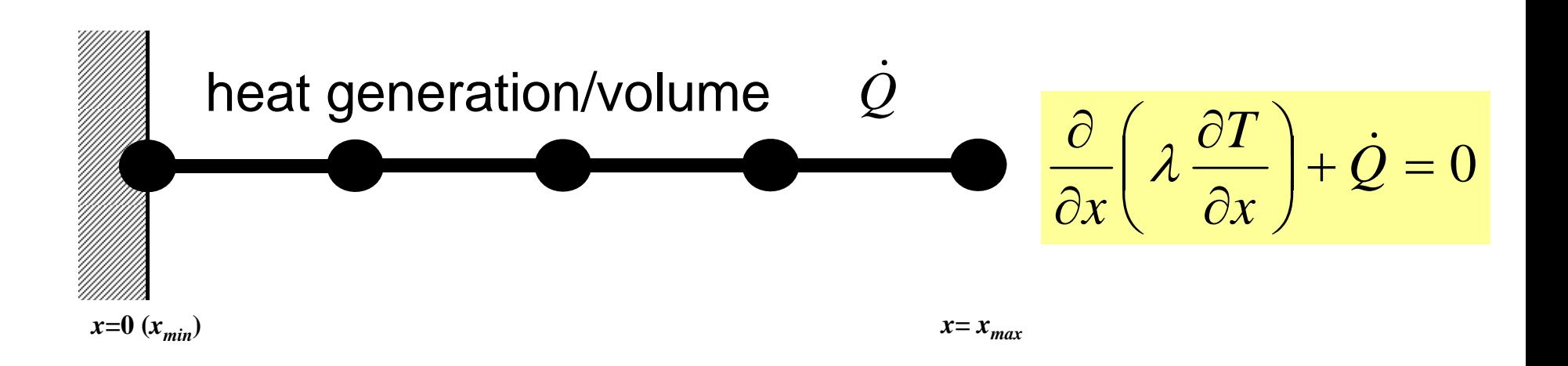

- Uniform: Sectional Area:  $A$ , Thermal Conductivity:  $\lambda$
- Heat Generation Rate/Volume/Time [QL<sup>-3</sup>T<sup>-1</sup>] *Q* ٠
- Boundary Conditions
	- *<sup>x</sup>*=0 : *T*= 0 (Fixed Temperature)

$$
- x=x_{max}: \frac{\partial T}{\partial x} = 0 \text{ (Insulated)}
$$

### Analytical Solution

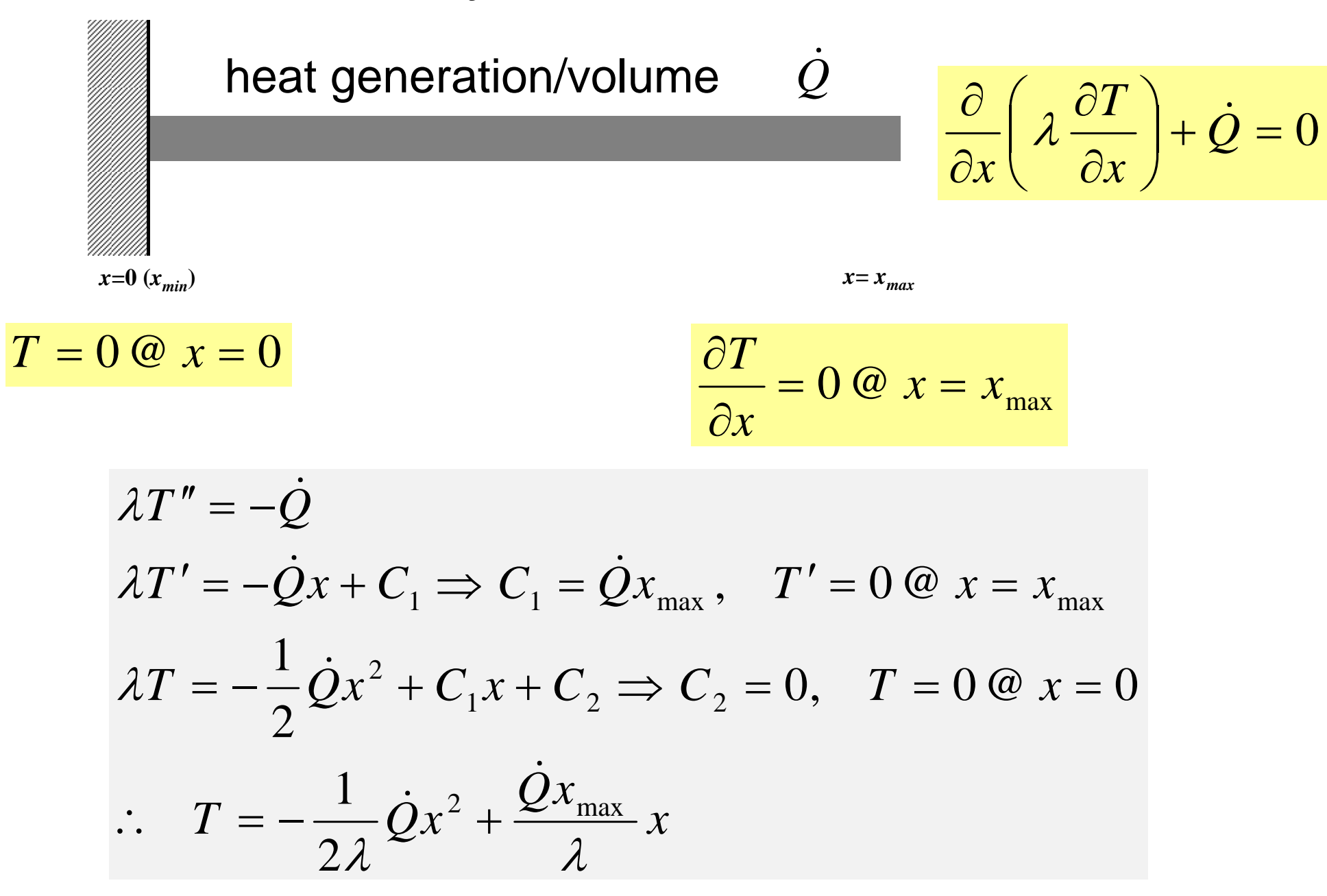

## **Copy and Compile**

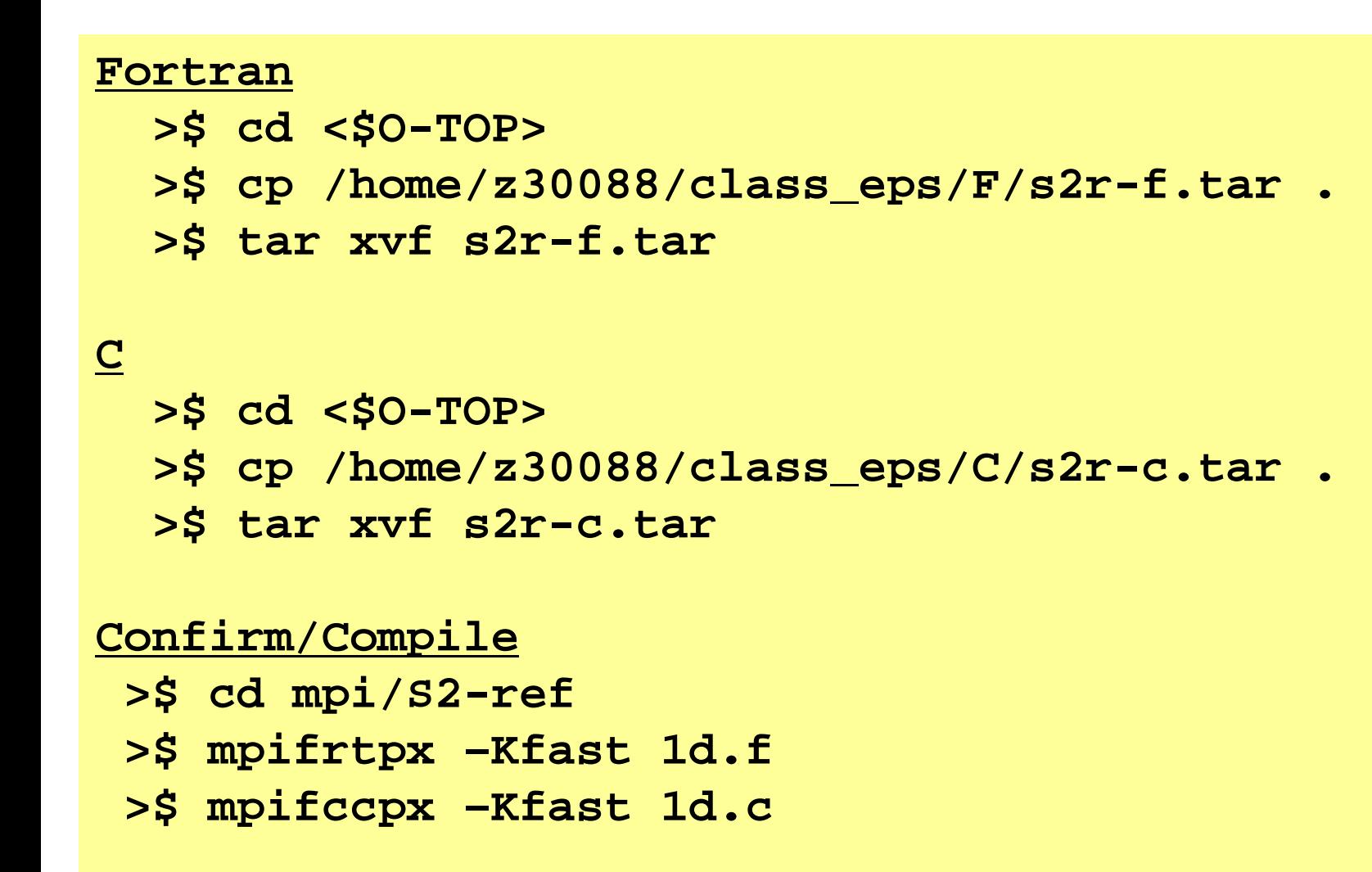

**<\$O-S2r> = <\$O-TOP>/mpi/S2-ref**

## **Control File: input.dat**

#### **Control Data input.dat**

1.0 1.0 1.0 1.01001.e-8

4 NE (Number of Elements)  $\Delta x$  (Length of Each Elem : L), Q, A,  $\lambda$  Number of MAX. Iterations for CG Solver Convergence Criteria for CG Solver

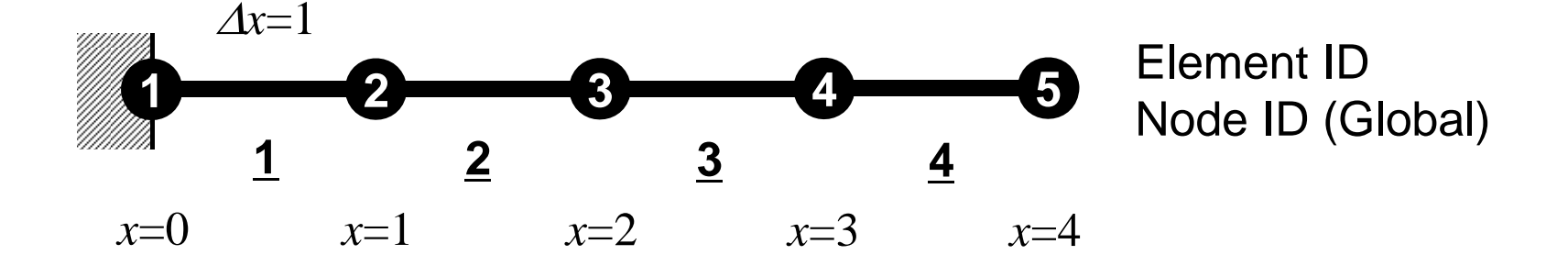

## **go.sh**

```
#!/bin/sh
#PJM -L "node=4" Node # (.le.12)
#PJM -L "elapse=00:10:00" Comp.Time (.le.15min)
#PJM -L "rscgrp=lecture" "Queue" (or lecture1)
#PJM -g "gt71" "Wallet"
#PJM -
#PJM -o "test.lst" Standard Output
#PJM --mpi "proc=64" MPI Process # (.le.192)
```

```
mpiexec ./a.out
```
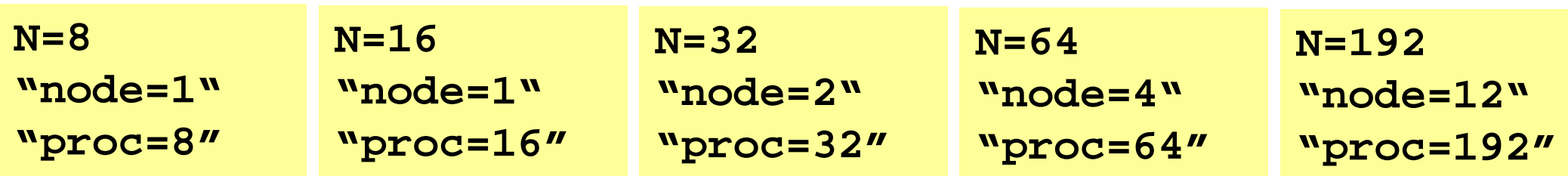

## **Procedures for Parallel FEM**

- Reading control file, entire element number etc.
- Creating "distributed local data" in the program
- Assembling local and global matrices for linear solvers
- Solving linear equations by CG
- Not so different from those of original code

#### • Overview

- **Distributed Local Data**
- Program
- Results

### **Finite Element Procedures**

#### • Initialization

- Control Data
- Node, Connectivity of Elements (N: Node#, NE: Elem#)
- Initialization of Arrays (Global/Element Matrices)
- –Element-Global Matrix Mapping (Index, Item)
- Generation of Matrix
	- Element-by-Element Operations (do icel= 1, NE)
		- Element matrices
		- Accumulation to global matrix
	- Boundary Conditions
- Linear Solver
	- –Conjugate Gradient Method

#### Quadrilateral Elements

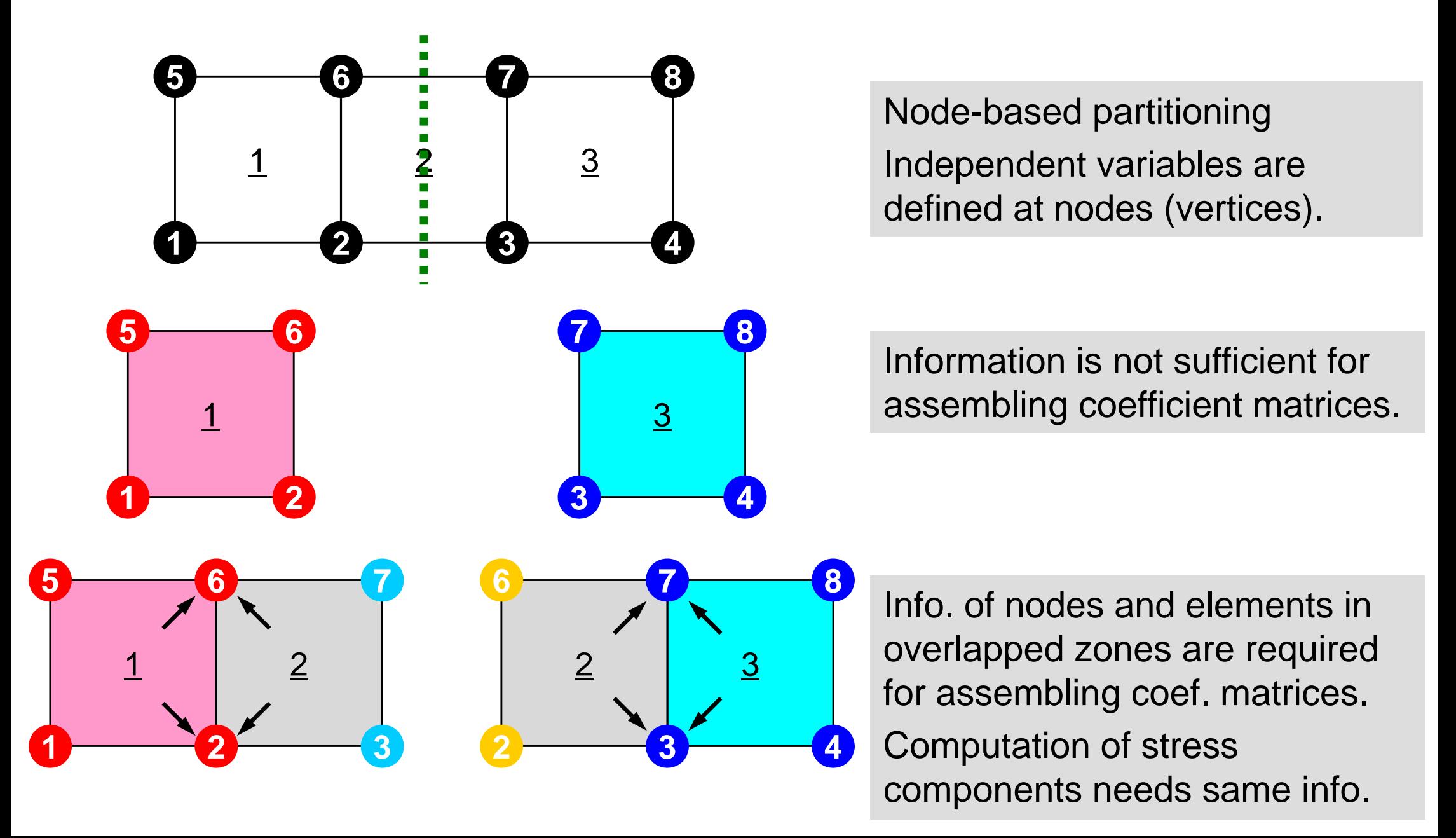

## Distributed Local Data Structure for Parallel FEM

- •Node-based partitioning
- • Local data includes:
	- –Nodes originally assigned to the domain/PE/partition
	- Elements which include above nodes
	- – Nodes which are included above elements, and originally NOT-assigned to the domain/PE/partition
- 3 categories for nodes
	- Internal nodes Nodes originally assigned to the domain/PE/partition
	- External nodes Nodes originally NOT-assigned to the domain/PE/partition
	- Boundary nodes External nodes of other domains/PE's/partitions
- Communication tables
- • Global info. is not needed except relationship between domains
	- Property of FEM: local element-by-element operations

#### Node-based Partitioning internal nodes - elements - external nodes

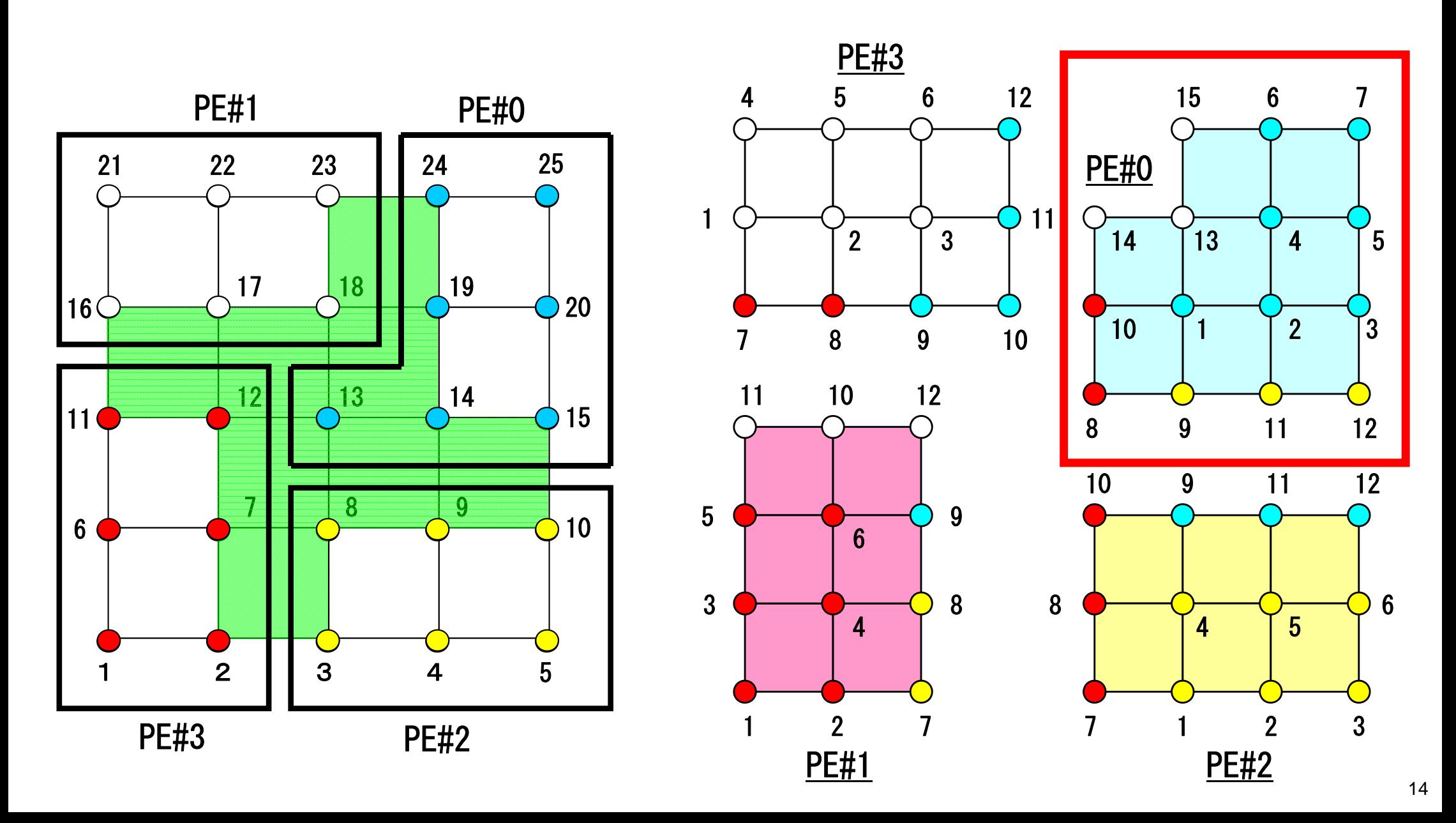

# Node-based Partitioning

internal nodes - elements - external nodes

- ●Partitioned nodes themselves (Internal Nodes) 内点
- ●Elements which include Internal Nodes 内点を含む要素
- ●External Nodes included in the Elements 外点 in overlapped region among partitions.
- **. Info of External Nodes are required for completely local** element–based operations on each processor.

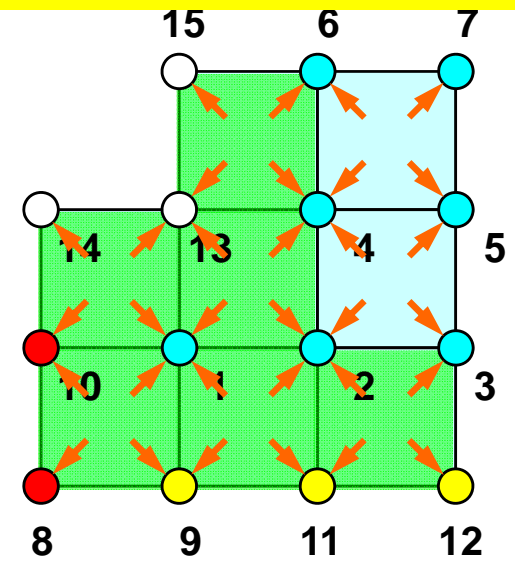

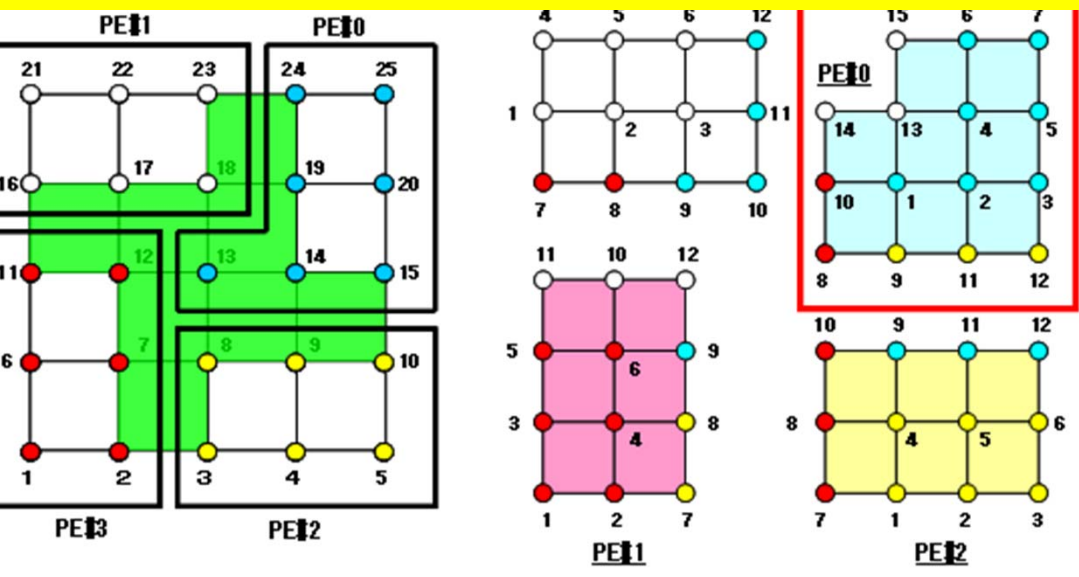

## **1D FEM: 12 nodes/11 elem's/3 domains**

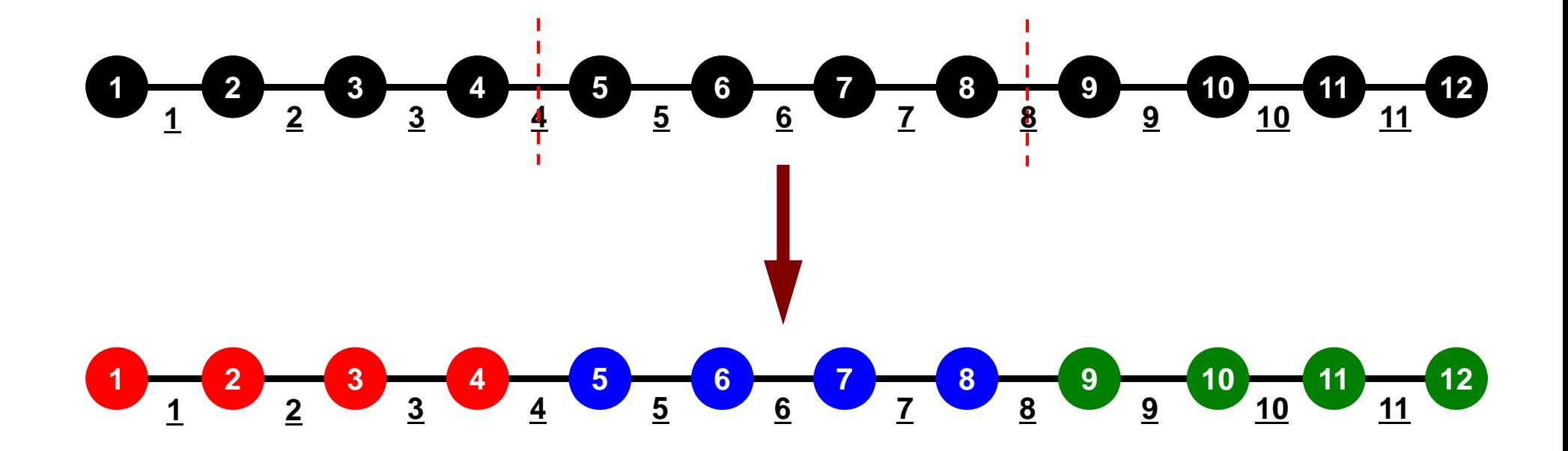

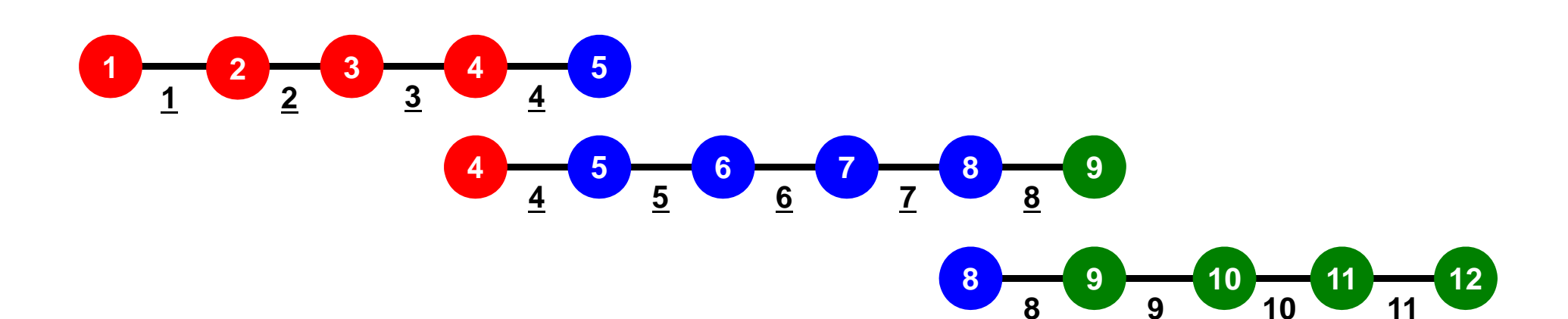

## **1D FEM: 12 nodes/11 elem's/3 domains**

Local ID: Starting from 1 for node and elem at each domain

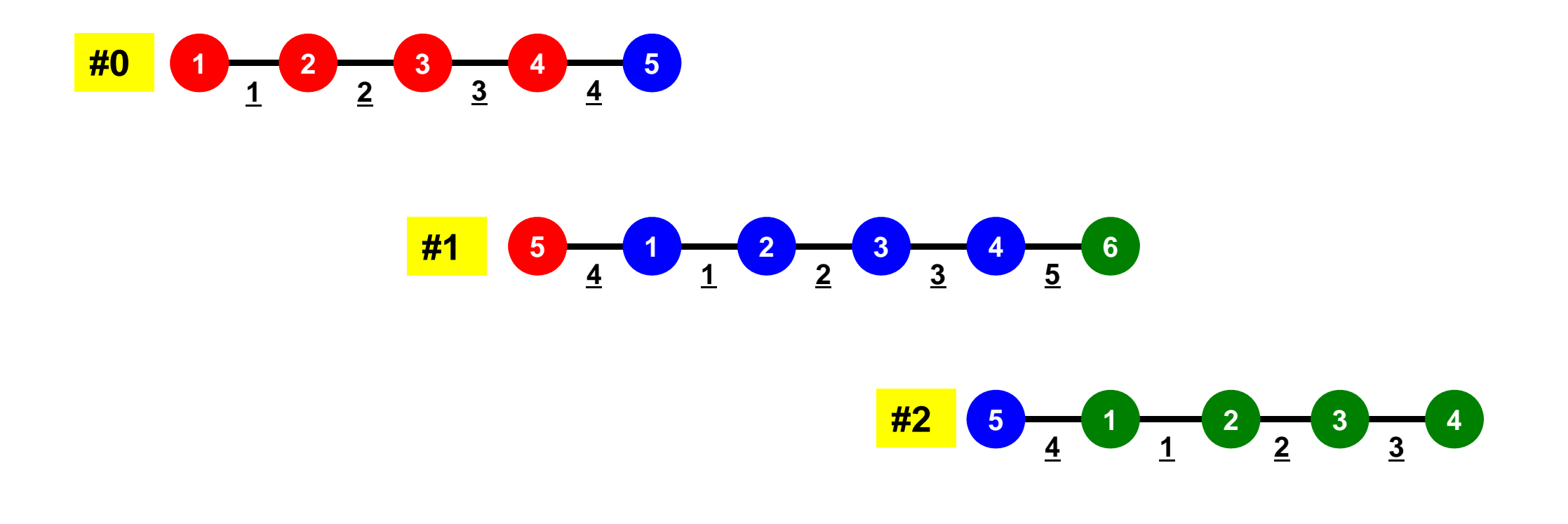

#### **1D FEM: 12 nodes/11 elem's/3 domains** Internal/External Nodes

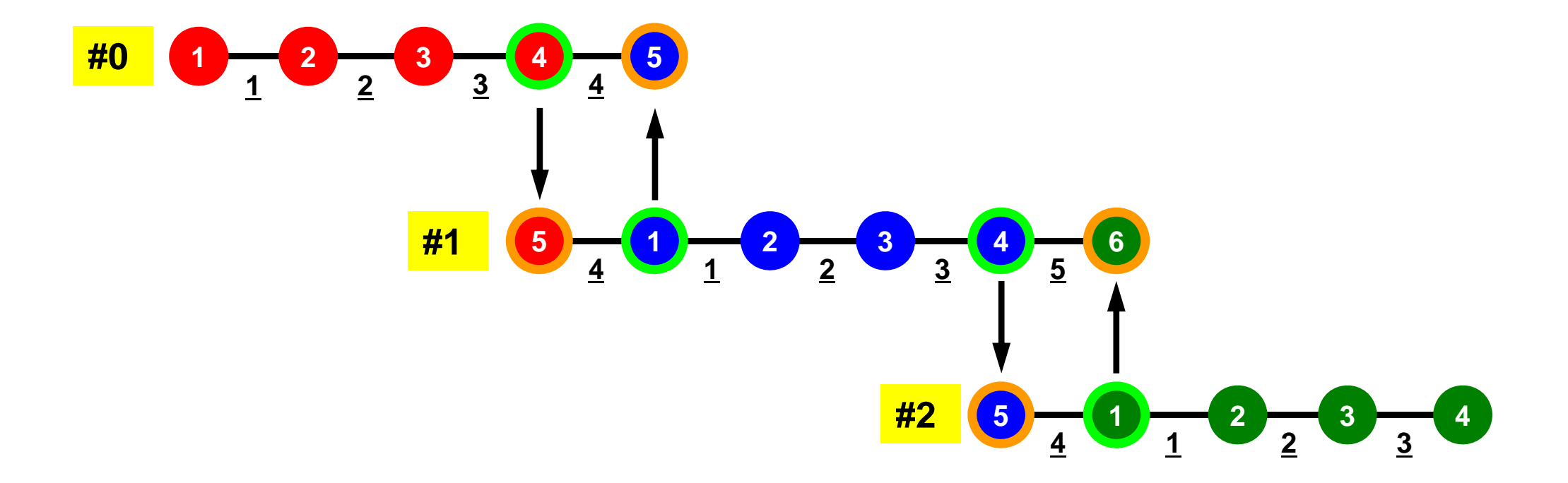

### **1D FEM: Numbering of Local ID**

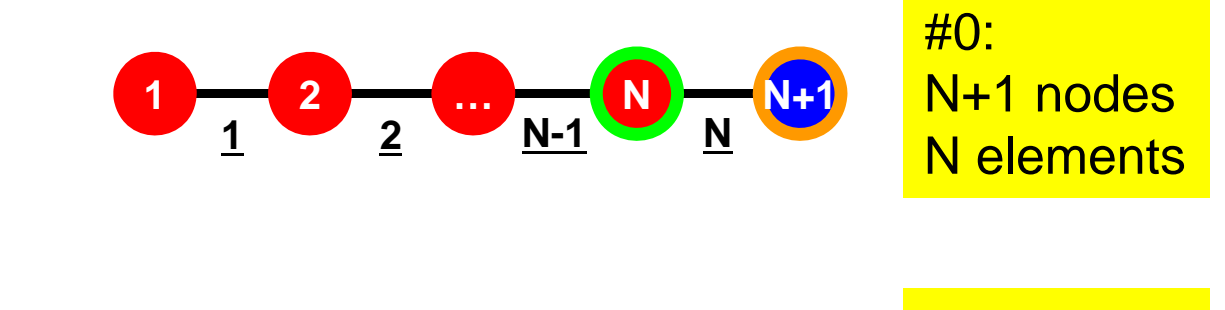

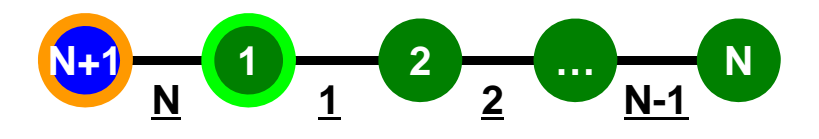

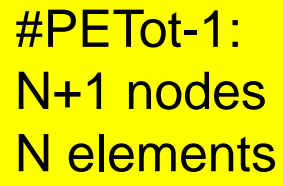

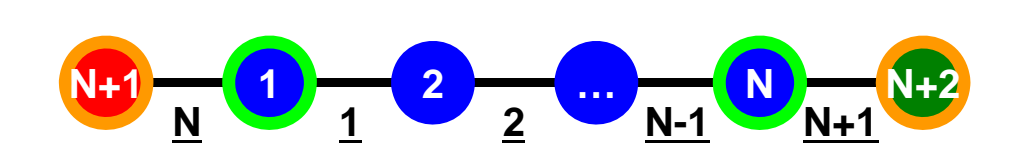

**Others (General):** N+2 nodesN+1 elements

# **1D FEM: 12 nodes/11 elem's/3 domains**

Integration on each element, element matrix -> global matrix Operations can be done by info. of internal/external nodes and elements which include these nodes

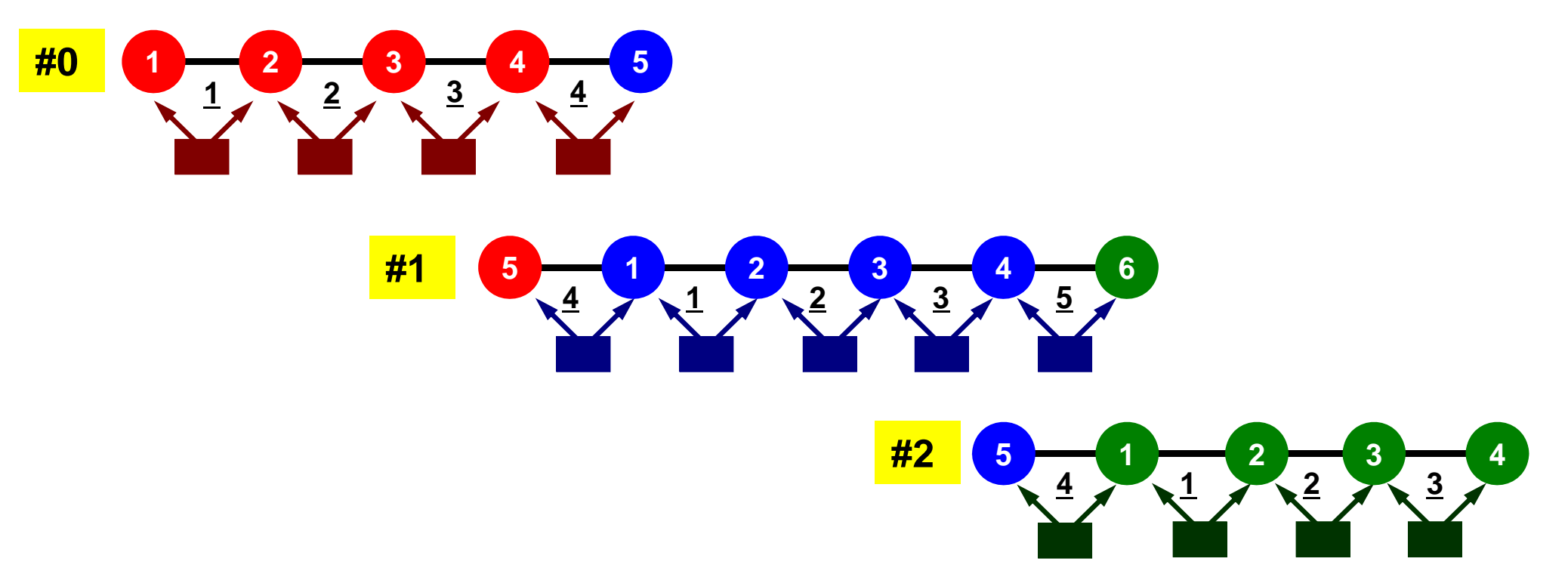

# **Preconditioned Conjugate Gradient Method (CG)**

```
Compute r(0)= b-[A]x(0)
<u>for</u> i= 1, 2, ...
       solve [M]z(i-1)= r(i-1)
       \rho_{i-1}= r^{(i-1)} z^{(i-1)}if i=1p^{(1)} = Z^{(0)}else
           \beta_{i-1} = \rho_{i-1}/\rho_{i-2}p^{(i)} = z^{(i-1)} + \beta_{i-1} p^{(i-1)}endif
       q^{(i)} = [A]p^{(i)}\alpha_i = \rho_{i-1}/p^{(i)}q^{(i)}x^{(i)} = x^{(i-1)} + \alpha_i p^{(i)}r^{(\texttt{i})}= r^{(\texttt{i}-1)} - \alpha_{\texttt{i}}g^{(\texttt{i})}check convergence |r|
end
```
Preconditioning: Diagonal Scaling (or Point Jacobi)

#### 22**Preconditioning, DAXPY**

#### Local Operations by Only Internal Points: Parallel Processing is possible

!C  $|C--\{z\}$  [Minv] $\{r\}$ do  $i=1$ . N  $W(i, Z) = W(i, DD) * W(i, R)$ enddo

!C  $|C--\{x\} = \{x\} + ALPHA*{p}\$  $|C - \{r\}| = \{r\} - ALPHA * \{q\}$ 

> do  $i = 1$ . N PHI(i) = PHI(i) + ALPHA  $*$  W(i, P)  $W(i, R) = W(i, R) - ALPHA * W(i, Q)$ enddo

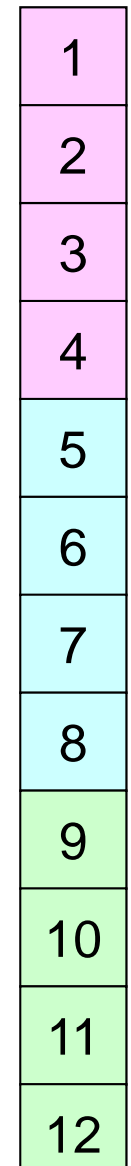

#### **Dot Products** Global Summation needed: Communication ?

```
!C
!C-- ALPHA= RHO / [p] [q]C1 = 0. d0
      do i=1, N
        C1 = C1 + W(i, P) * W(i, Q)enddoALPHA= RHO / C1
```
## **Matrix-Vector Products**

#### Values at External Points: P-to-P Communication

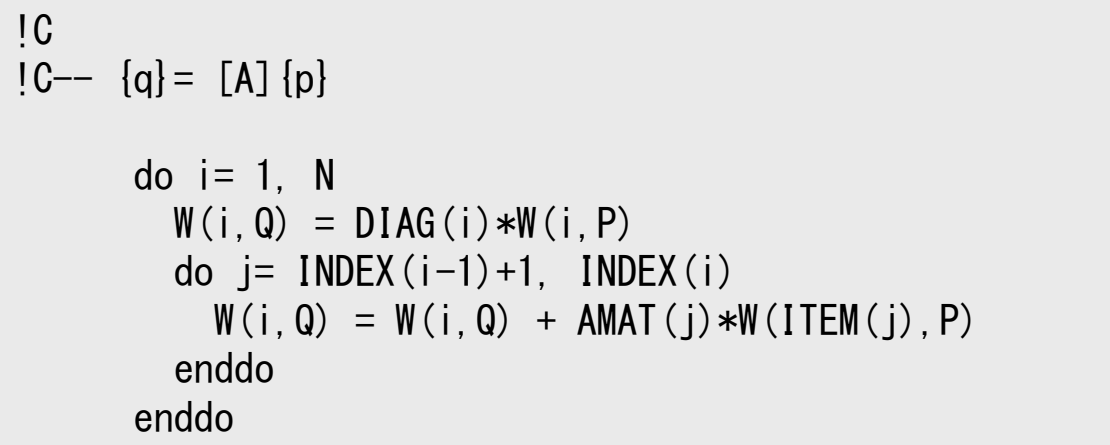

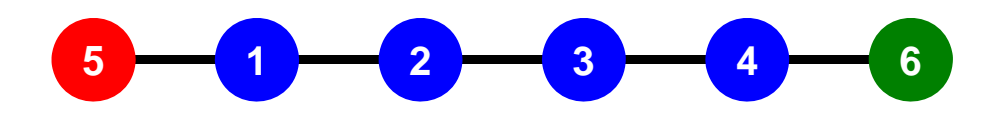

#### **1D FEM: 12 nodes/11 elem's/3 domains** Internal/External Nodes

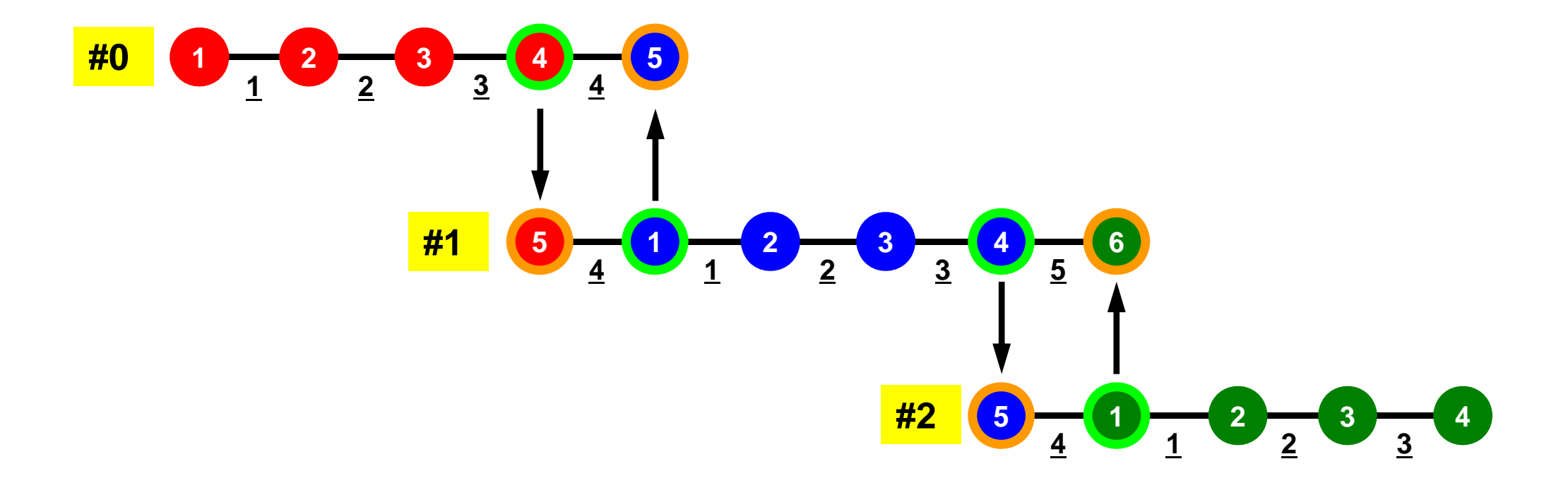

## **Mat-Vec Products: Local Op. Possible**

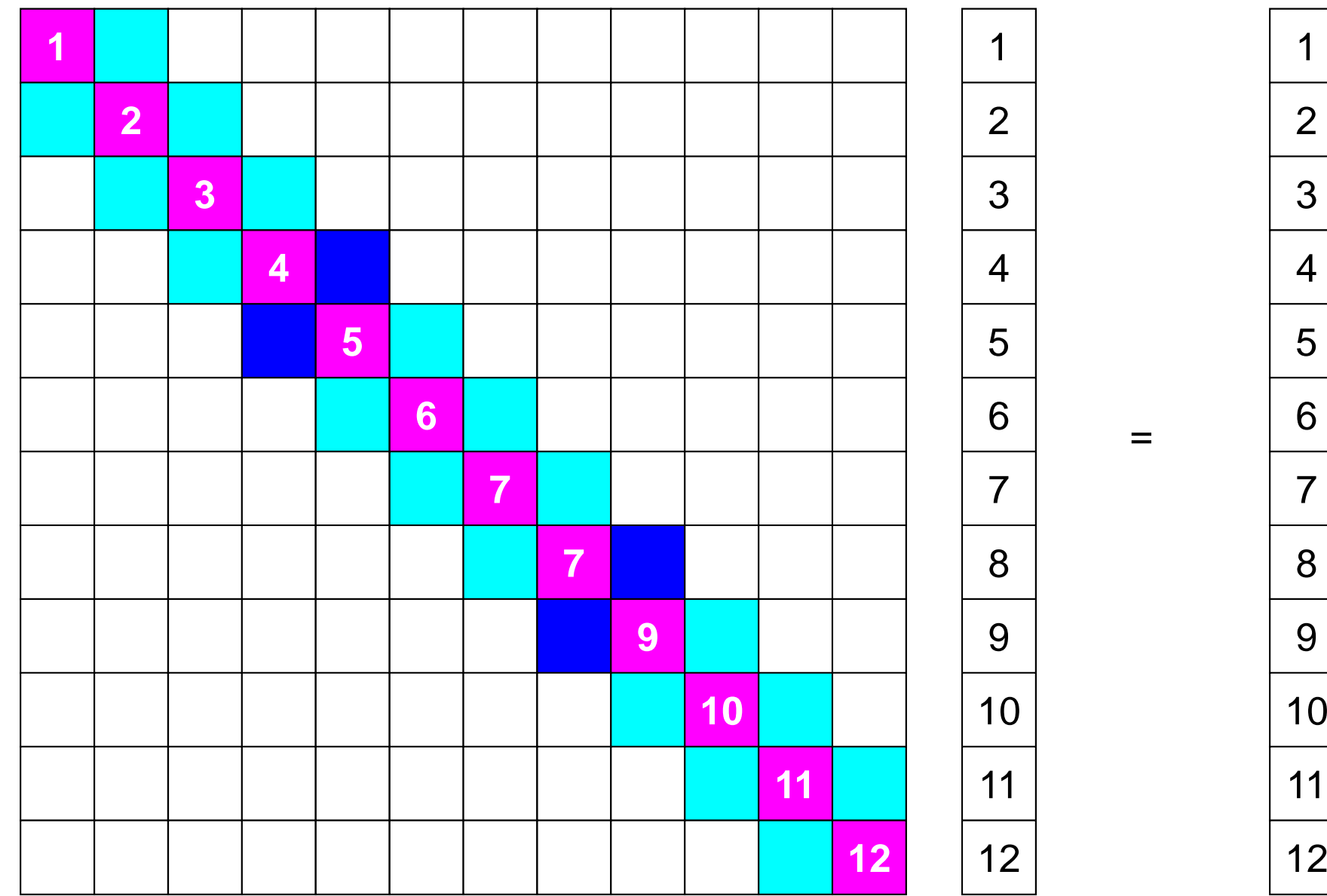

### **Mat-Vec Products: Local Op. Possible**

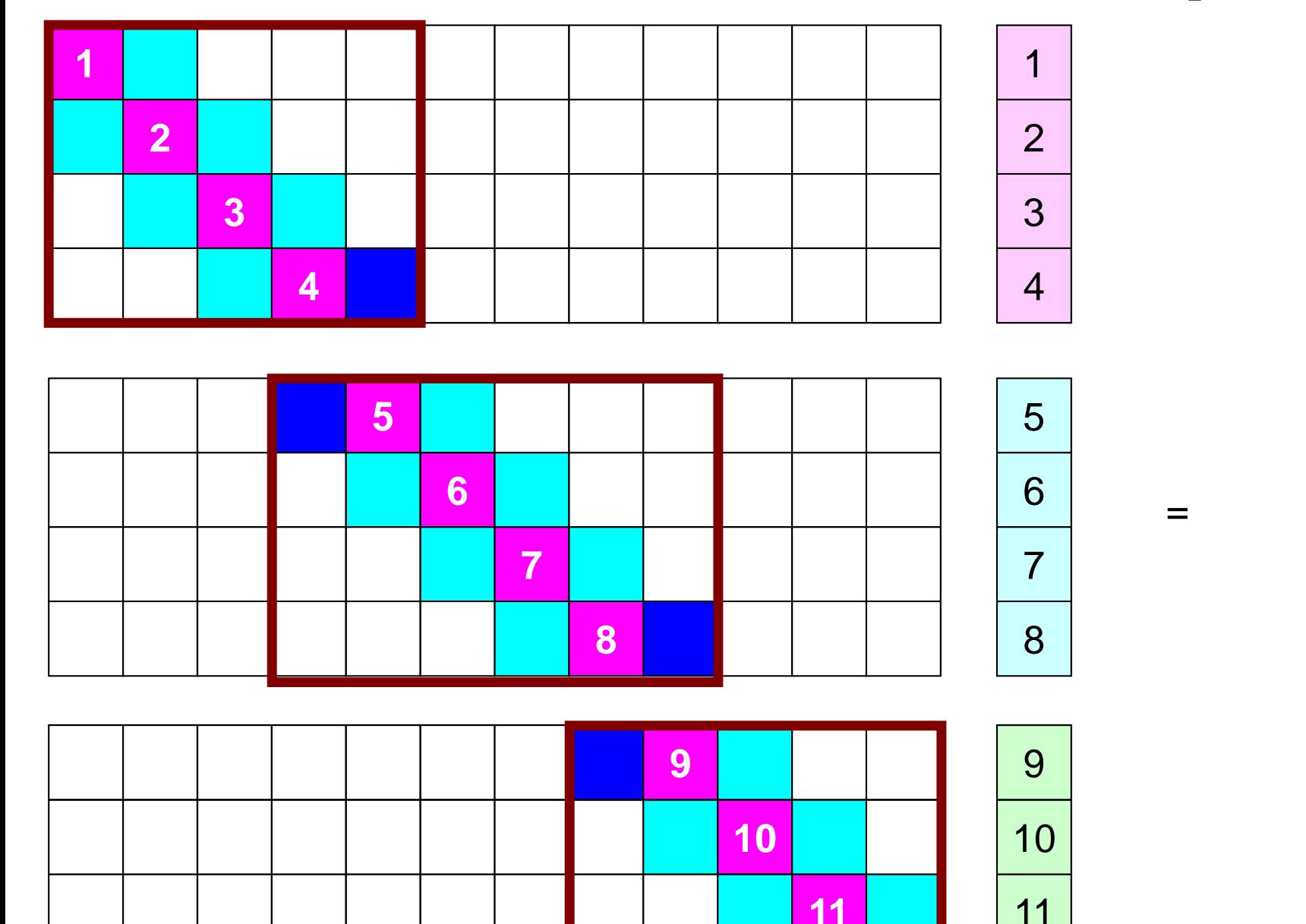

8

## **Mat-Vec Products: Local Op. Possible**

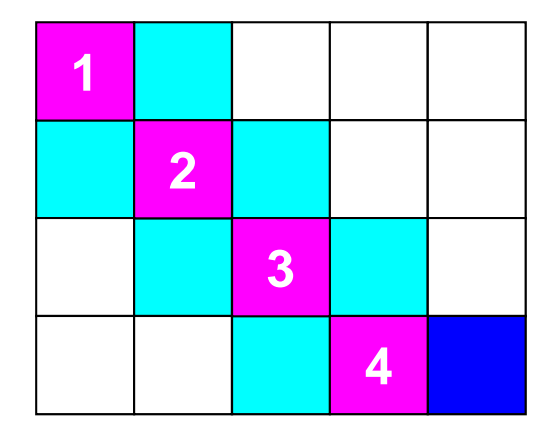

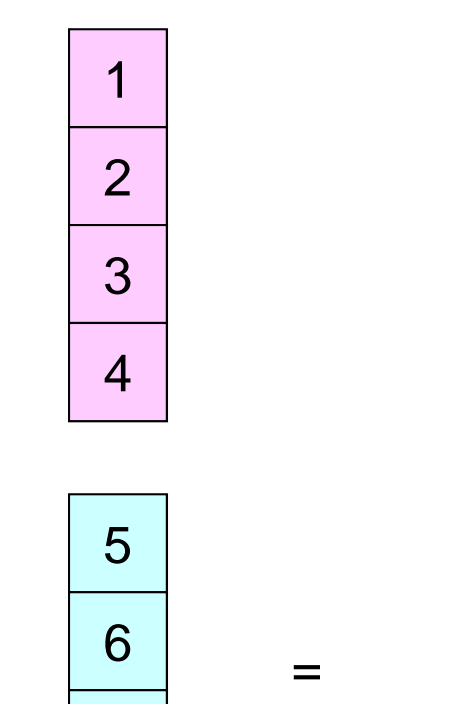

7

8

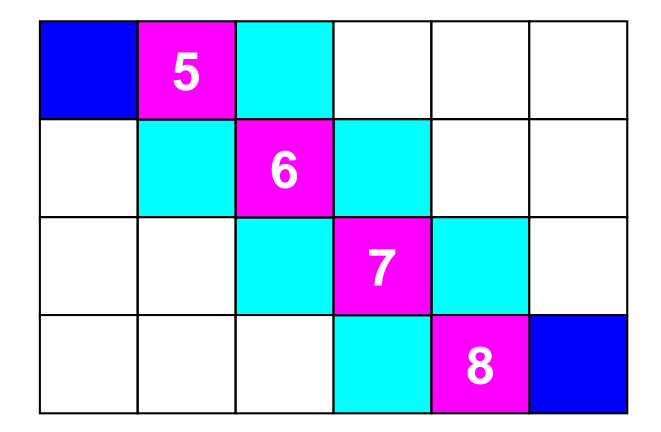

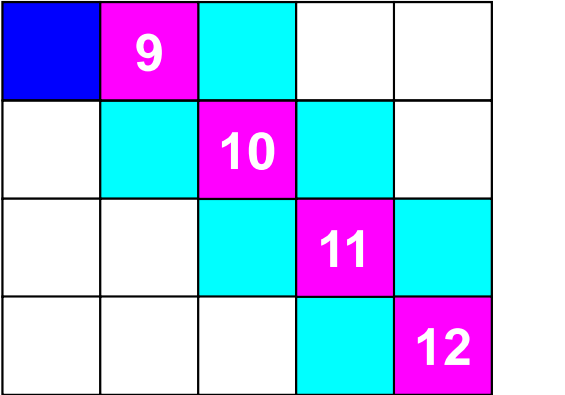

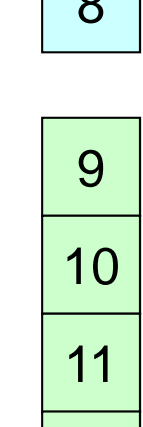

3

5

 $\Omega$ 

# **Mat-Vec Products: Local Op. #1**

1

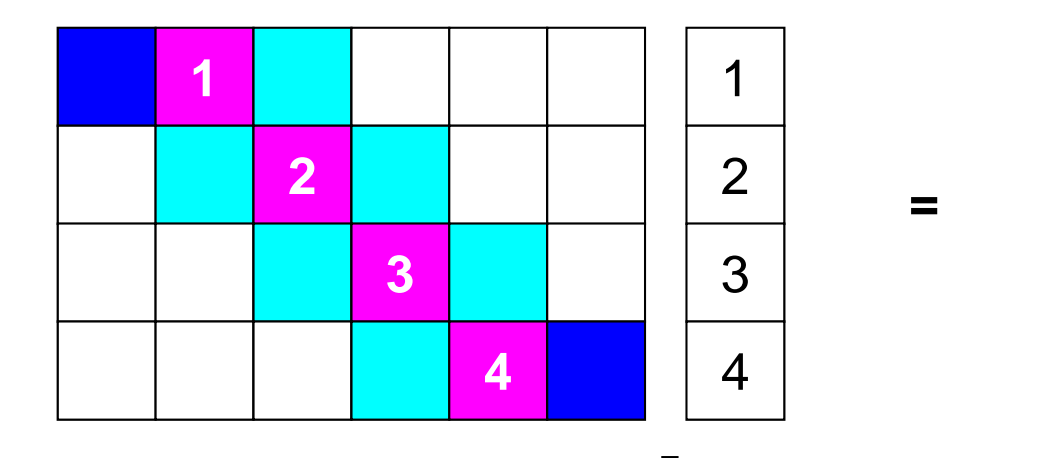

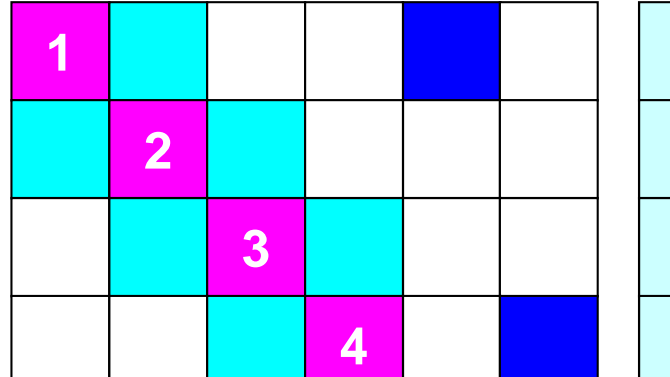

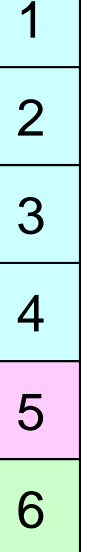

**=**

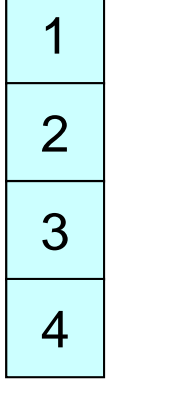

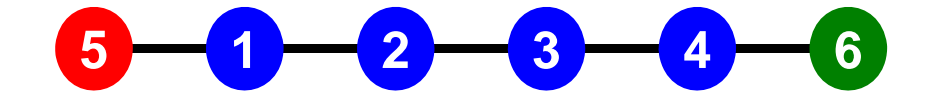

# **SEND: MPI\_Isend/Irecv/Waitall**

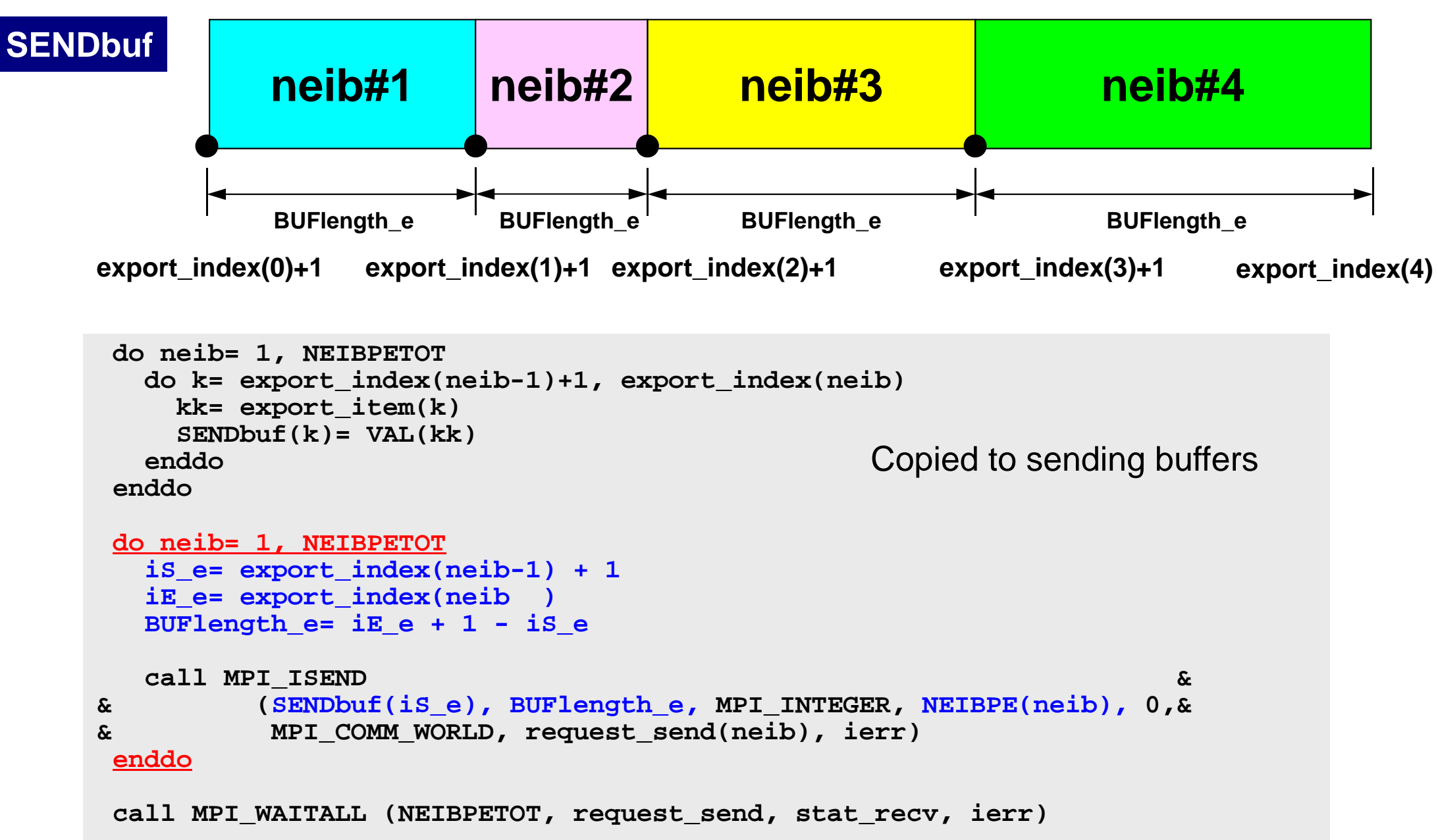

# **RECV: MPI\_Isend/Irecv/Waitall**

```
do neib= 1, NEIBPETOT
  is i= import index(neib-1) + 1
  iE_i= import_index(neib )
  BUFlength_i= iE_i + 1 - iS_i
  call MPI_IRECV &
& (RECVbuf(iS_i), BUFlength_i, MPI_INTEGER, NEIBPE(neib), 0,&
& MPI_COMM_WORLD, request_recv(neib), ierr)
 enddocall MPI_WAITALL (NEIBPETOT, request_recv, stat_recv, ierr)
 do neib= 1, NEIBPETOT
    do k= import_index(neib-1)+1, import_index(neib)
     kk= import_item(k)
     VAL(kk)= RECVbuf(k)
    enddoenddoCopied from receiving buffer
```
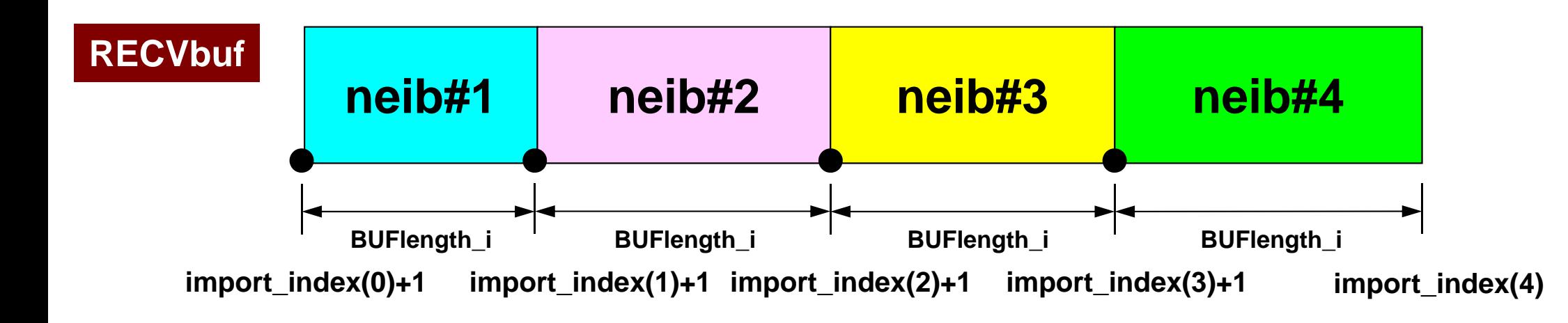

- Overview
- Distributed Local Data
- **Program**
- Results

#### f and the contract of the contract of the contract of the contract of the contract of the contract of the contract of the contract of the contract of the contract of the contract of the contract of the contract of the cont Program: 1d.f (1/11) Variables

program heat1Dp implicit REAL\*8 (A-H,O-Z) include 'mpif.h' integer :: N, NPLU, ITERmax  $integer :: R, Z, P, Q, DD$ real(kind=8) :: dX, RESID, EPS real(kind=8) :: AREA, QV, COND real(kind=8), dimension(:), allocatable :: PHI, RHS real(kind=8), dimension(: ), allocatable :: DIAG, AMAT real(kind=8), dimension(:,:), allocatable :: W real(kind=8), dimension(2,2) :: KMAT, EMAT integer, dimension(:), allocatable :: ICELNOD integer, dimension(:), allocatable :: INDEX, ITEM integer(kind=4) :: NEIBPETOT, BUFlength, PETOT  $intercept$   $($  kind=4), dimension $(2)$  :: NEIBPE integer(kind=4), dimension(0:2) :: import\_index, export\_index  $inter{inter}$  integer(kind=4), dimension( 2) :: import item , export item real(kind=8), dimension(2) :: SENDbuf, RECVbuf integer(kind=4), dimension(:,:), allocatable :: stat\_send integer(kind=4), dimension(:,:), allocatable :: stat\_recv integer(kind=4), dimension(: ), allocatable :: request\_send integer(kind=4), dimension(: ), allocatable :: request\_recv

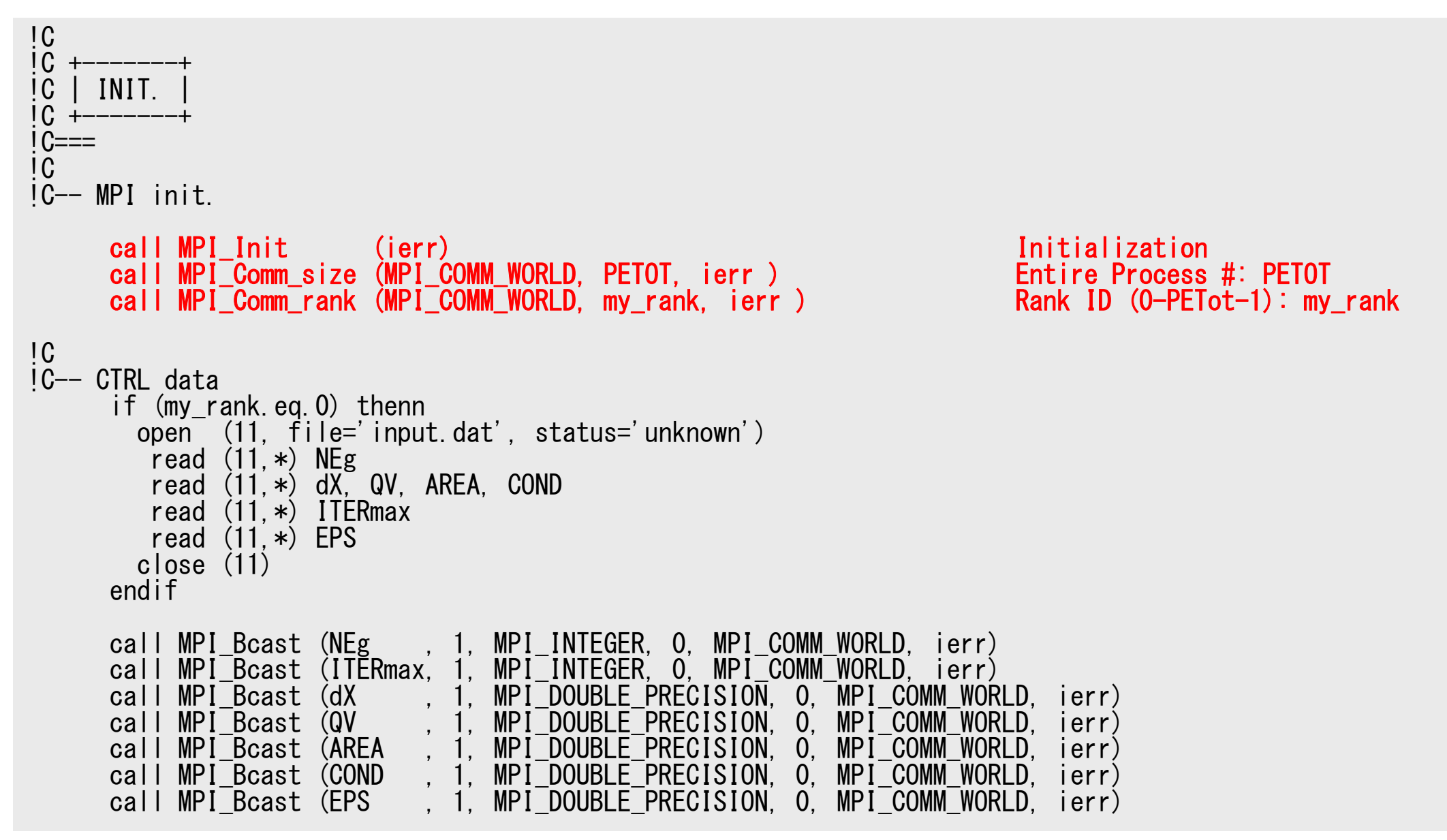

#### f and the contract of the contract of the contract of the contract of the contract of the contract of the contract of the contract of the contract of the contract of the contract of the contract of the contract of the cont Program: 1d.f (2/11) Control Data

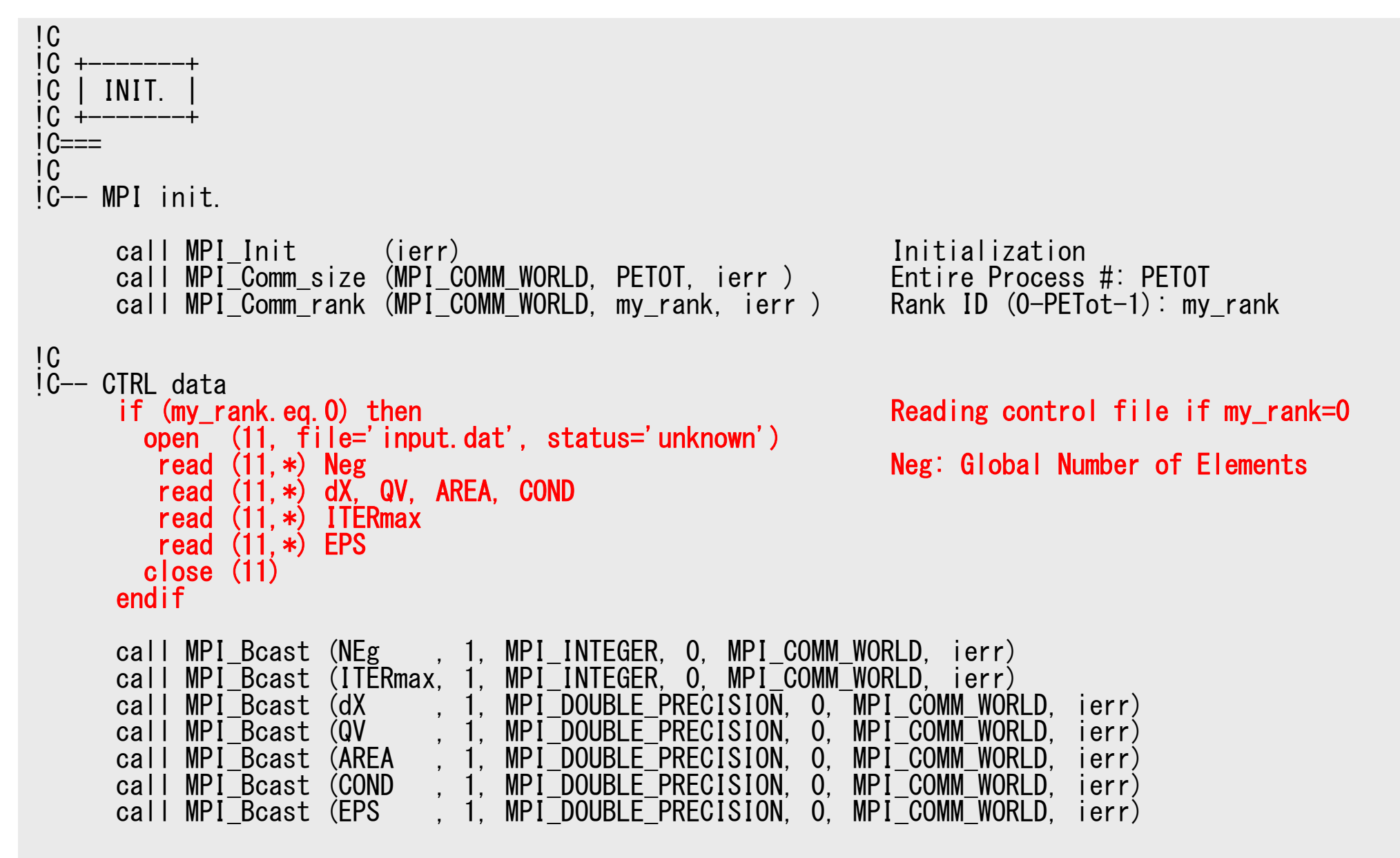

#### f and the contract of the contract of the contract of the contract of the contract of the contract of the contract of the contract of the contract of the contract of the contract of the contract of the contract of the cont Program: 1d.f (2/11) Control Data

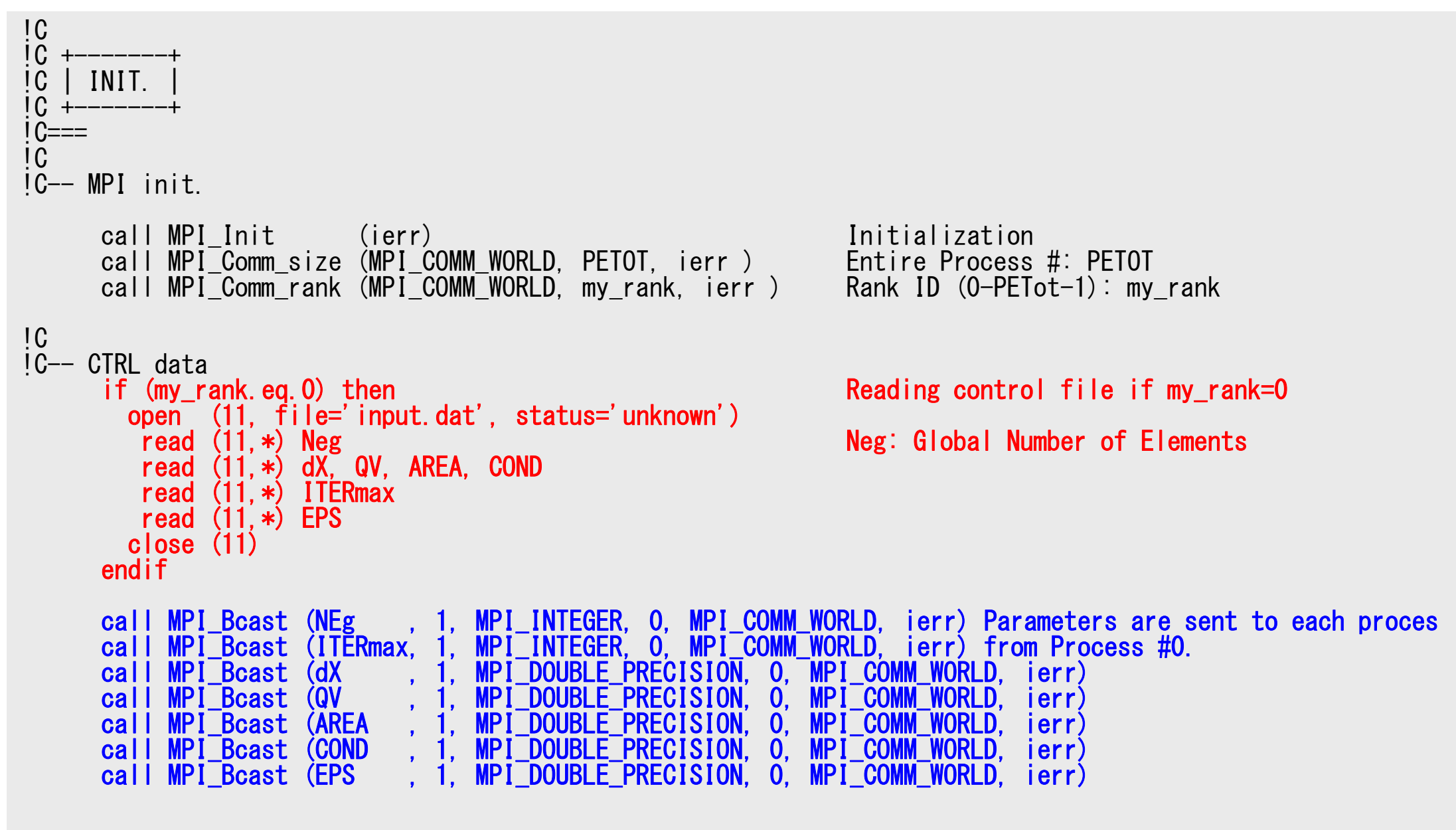
# **MPI\_BCAST**

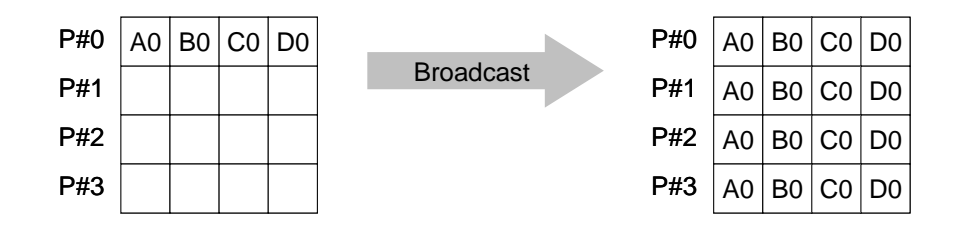

- • Broadcasts a message from the process with rank "root" to all other processes of the communicator
- • **call MPI\_BCAST (buffer,count,datatype,root,comm,ierr)** –**buffer** choice I/O starting address of buffer type is defined by "**datatype**" –**count** I I number of elements in send/recv buffer –datatype I I data type of elements of send/recv buffer FORTRAN MPI\_INTEGER, MPI\_REAL, MPI\_DOUBLE\_PRECISION, MPI\_CHARACTER etc. C MPI\_INT, MPI\_FLOAT, MPI\_DOUBLE, MPI\_CHAR etc.
	- –**root** I I rank of root process
	- –**comm** I I communicator
	- **ierr** I O completion code

### f and the contract of the contract of the contract of the contract of the contract of the contract of the contract of the contract of the contract of the contract of the contract of the contract of the contract of the cont Program: 1d.f (3/11) Distributed Local Mesh

```
!C-- Local Mesh Size
      Ng= NEg + 1 Global Number of Nodes<br>N = Ng / PETOT COME CORPORATION CORPORATION
                                            Local Number of Nodes
      nr = Ng - N*PETOT mod(Ng, PETOT) . ne. 0
      if (my rank. It. nr) N = N+1NE = N - 1 + 2NP = N + 2if (my_rank.eq.0) NE= N - 1 + 1
       if (my_rank.eq.0) NP= N + 1
      if (my_rank.eq. PETOT-1) NE= N - 1 + 1if (mv<sup>-</sup>rank.eq. PETOT-1) NP= N + 1
      if (PETOT. eq. 1) NE= N-1
      if (PETOT.eq.1) NP= N
!C
!C– ARRAYs
      allocate (PHI(NP), DIAG(NP), AMAT(2*NP-2), RHS(NP))
      allocate (ICELNOD(2*NE))
      allocate (INDEX(0:NP)), ITEM(2*NP-2), W(NP, 4))
       PHI = 0.d\thetaAMAT= 0.d0
```
RHS= 0.d0

S2-ref

## f and the contract of the contract of the contract of the contract of the contract of the contract of the contract of the contract of the contract of the contract of the contract of the contract of the contract of the cont Program: 1d.f (3/11) Distributed Local Mesh, Uniform Elements

```
!C-- Local Mesh Size
     Ng= NEg + 1 Global Number of Nodes<br>N = Ng / PETOT Cocal Number of Nodes
                                         Local Number of Nodes
     nr = Ng - N*PETOT mod(Ng, PETOT) .ne. 0
     if (my rank. It. nr) N = N+1NE= N - 1 + 2<br>N = N + 2<br>N = N + 2<br>Total Number of Nodes (Loc)Total Number of Nodes (Local) (Internal + External Nodes)
      if (my_rank.eq.0) NE= N - 1 + 1
      if (my_rank.eq.0) NP= N + 1
     if (my_rank.eq. PETOT-1) NE= N - 1 + 1if (mv<sup>-</sup>rank.eq. PETOT-1) NP= N + 1
      if (PETOT. eq. 1) NE = N-1if (PETOT.eq.1) NP= N
!C
!C– ARRAYs
     allocate (PHI(NP), DIAG(NP), AMAT(2*NP-2), RHS(NP))
     allocate (ICELNOD(2*NE))
     allocate (INDEX(0:NP)), ITEM(2*NP-2), W(NP, 4))
      PHI = 0.d\thetaAMAT = 0. d0
                                               N+1 1 2 … N N+2
                                                   N 1 2 N-1 N+1
                                                                                      Others (General):
                                                                                      N+2 nodesN+1 elements
```
 $DIAG= 0. d0$ RHS= 0.d0

S2-ref

## f and the contract of the contract of the contract of the contract of the contract of the contract of the contract of the contract of the contract of the contract of the contract of the contract of the contract of the cont Program: 1d.f (3/11) Distributed Local Mesh, Uniform Elements

```
!C-- Local Mesh Size
      Ng= NEg + 1 Global Number of Nodes<br>N = Ng / PETOT Cocal Number of Nodes
                                           Local Number of Nodes
      nr = Ng - N*PETOT mod(Ng, PETOT) .ne. 0
      if (my rank. |t.nr) N = N+1NE= N - 1 + 2<br>NP= N + 2<br>N = N + 2<br>Total Number of Nodes (Local)Total Number of Nodes (Local) (Internal + External Nodes)
      if (my_rank.eq.0) NE= N - 1 + 1 if (my_rank.eq.0) NP= N + 1
      if (my\_rank. eq. PETOT-1) NE= N - 1 + 1if (mv<sup>-</sup>rank.eq.PETOT-1) NP= N + 1
      if (PETOT. eq. 1) NE= N-1
      if (PETOT.eq.1) NP= N
!C
!C– ARRAYs
      allocate (PHI(NP), DIAG(NP), AMAT(2*NP-2), RHS(NP))
      allocate (ICELNOD(2*NE))
      allocate (INDEX(0:NP)), ITEM(2*NP-2), W(NP, 4))
      PHI = 0.d\thetaAMAT = 0. d0
                                                        1 2 … N N+1
                                                           1 2 N-1 N
                                                                                        \#<sup>0</sub>.</sup>
                                                                                        N+1 nodesN elements
```
- DIAG= 0.d0
- $RHS = 0$ . d0

## f and the contract of the contract of the contract of the contract of the contract of the contract of the contract of the contract of the contract of the contract of the contract of the contract of the contract of the cont Program: 1d.f (3/11) Distributed Local Mesh, Uniform Elem

```
!C
!C-- Local Mesh Size
     Ng= NEg + 1 Global Number of Nodes<br>N = Ng / PETOT Cocal Number of Nodes
                                         Local Number of Nodes
     nr = Ng - N*PETOT mod(Ng, PETOT) .ne. 0
     if (my rank. It. nr) N = N+1NE= N - 1 + 2<br>NP= N + 2<br>N = N + 2<br>Total Number of Nodes (Local)Total Number of Nodes (Local) (Internal + External Nodes)
      if (my_rank.eq.0) NE= N - 1 + 1
      if (my_rank.eq.0) NP= N + 1
      if (my_rank.eq.PETOT-1) NE= N - 1 + 1 if (my_rank.eq.PETOT-1) NP= N + 1
      if (PETOT. eq. 1) NE= N-1
     if (PETOT.eq.1) NP= N
!C
!C– ARRAYs
     allocate (PHI(NP), DIAG(NP), AMAT(2*NP-2), RHS(NP))
     allocate (ICELNOD(2*NE))
     allocate (INDEX(0:NP)), ITEM(2*NP-2), W(NP, 4))
      PHI = 0.d\thetaAMAT= 0.d0
                                                   N+1 1 2 … N
                                                       N 1 2 N-1
                                                                                          #PETot-1: N+1 nodesN elements
```
RHS= 0.d0

S2-ref

## f and the contract of the contract of the contract of the contract of the contract of the contract of the contract of the contract of the contract of the contract of the contract of the contract of the contract of the cont Program: 1d.f (3/11) Distributed Local Mesh, Uniform Elements

```
!C-- Local Mesh Size
      Ng= NEg + 1 Global Number of Nodes<br>N = Ng / PETOT Cooking Local Number of Nodes
                                            Local Number of Nodes
      nr = Ng - N*PETOT mod(Ng, PETOT) .ne. 0
      if (my rank. It. nr) N = N+1NE= N - 1 + 2<br>NP= N + 2<br>N = N + 2<br>Total Number of Nodes (Local)Total Number of Nodes (Local) (Internal + External Nodes)
       if (my_rank.eq.0) NE= N - 1 + 1
       if (my_rank.eq.0) NP= N + 1
      if (my\_rank. eq. PETOT-1) NE= N - 1 + 1if (mv<sup>-</sup>rank.eq.PETOT-1) NP= N + 1
       if (PETOT.eq.1) NE= N-1 if (PETOT.eq.1) NP= N
!C
!C– ARRAYs
      allocate (PHI(NP), DIAG(NP), AMAT(2*NP-2), RHS(NP)) Size of arrays is "NP", not "N" allocate (ICELNOD(2*NE))
      allocate (INDEX(0:NP), ITEM(2*NP-2), W(NP, 4))
       PHI = 0. d<sub>0</sub>
      AMAT = 0. d0
      DIAG= 0.d0
       RHS = 0 do
```
## Program: 1d.f (4/11) Initialization of Arrays, Elements-Nodes

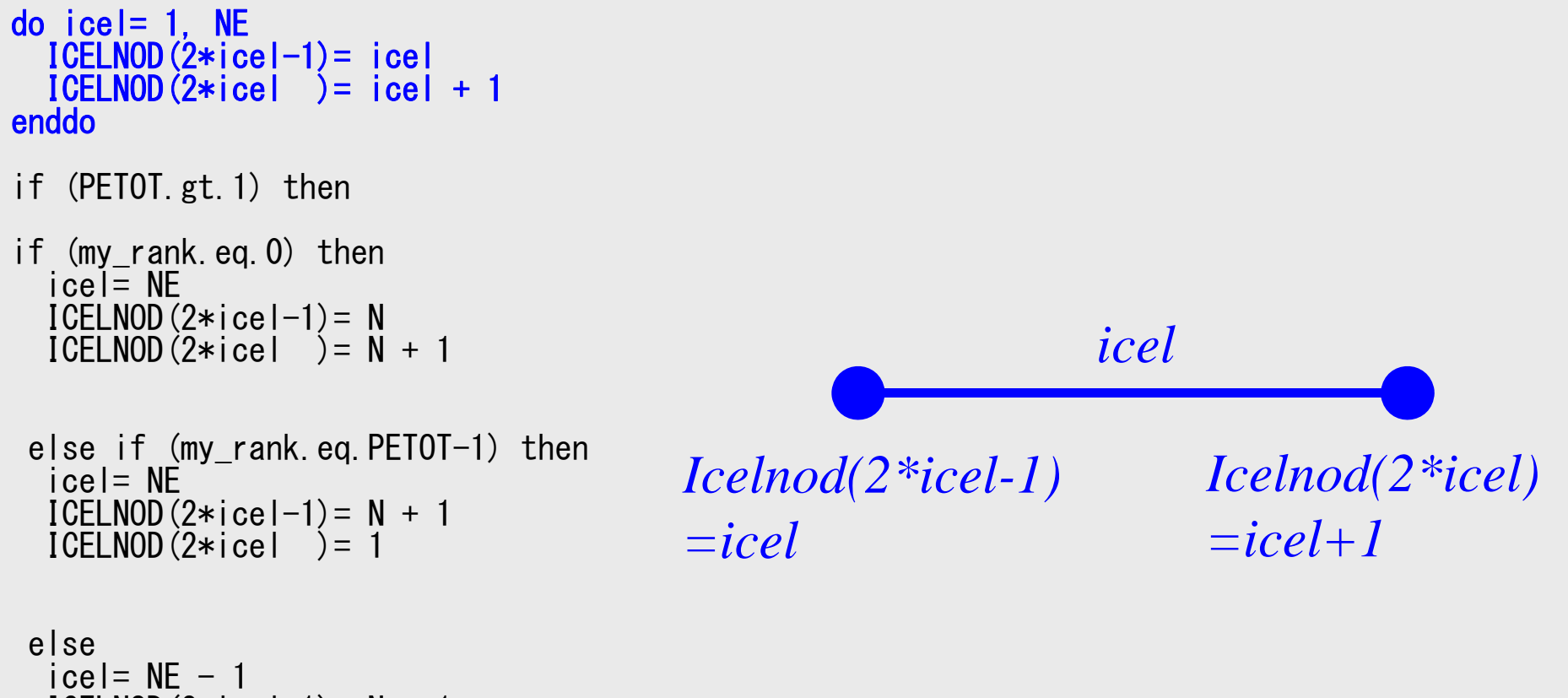

ICELNOD(2\*icel-1)= N + 1 ICELNOD(2\*icel )= 1 icel= NEICELNOD(2\*icel-1)= N ICELNOD(2\*icel )= N + 2

endifendif

## f and the contract of the contract of the contract of the contract of the contract of the contract of the contract of the contract of the contract of the contract of the contract of the contract of the contract of the cont Program: 1d.f (4/11) Initialization of Arrays, Elements-Nodes

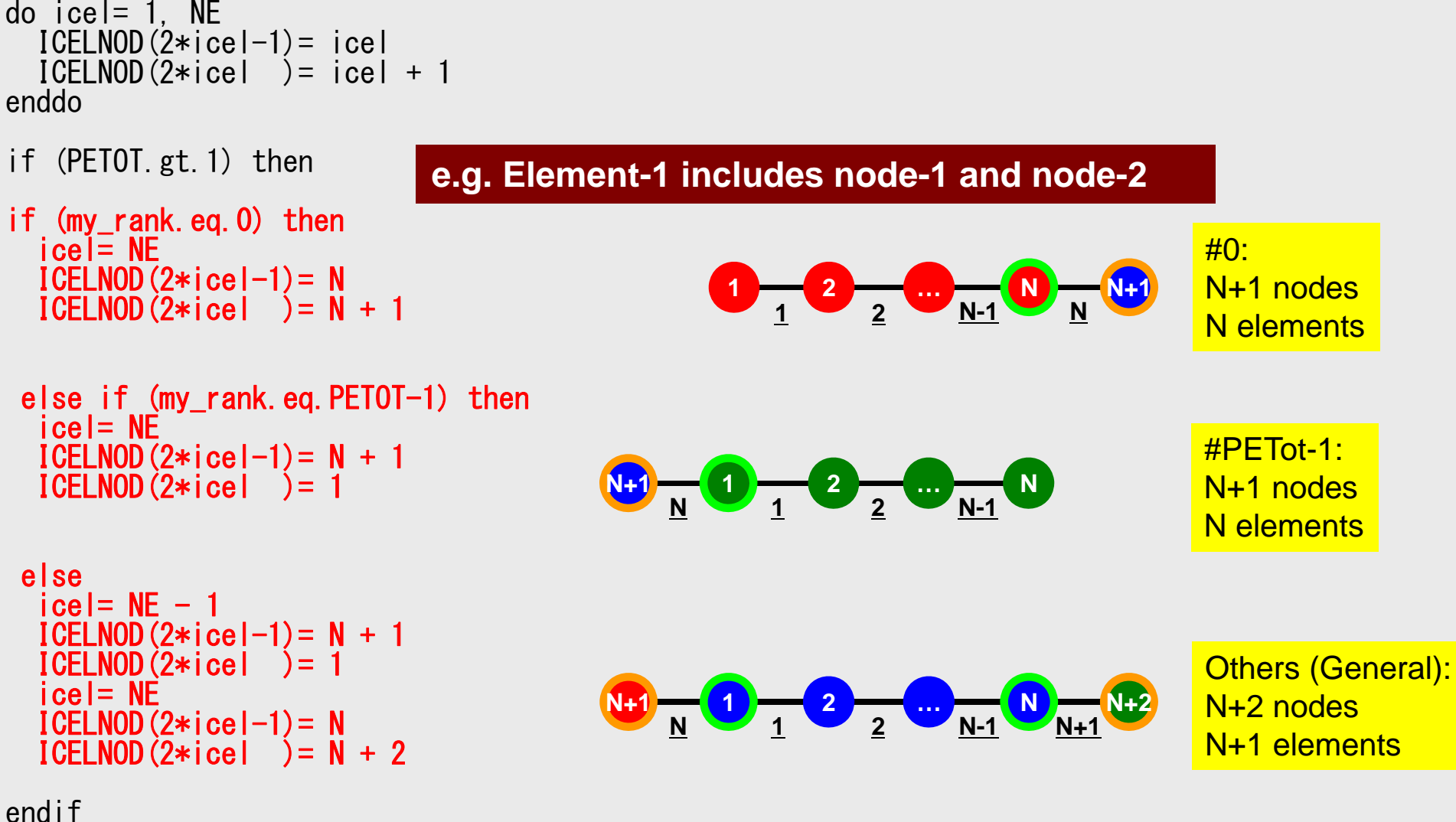

endif

### f and the contract of the contract of the contract of the contract of the contract of the contract of the contract of the contract of the contract of the contract of the contract of the contract of the contract of the cont Program: 1d.f (5/11) "Index"

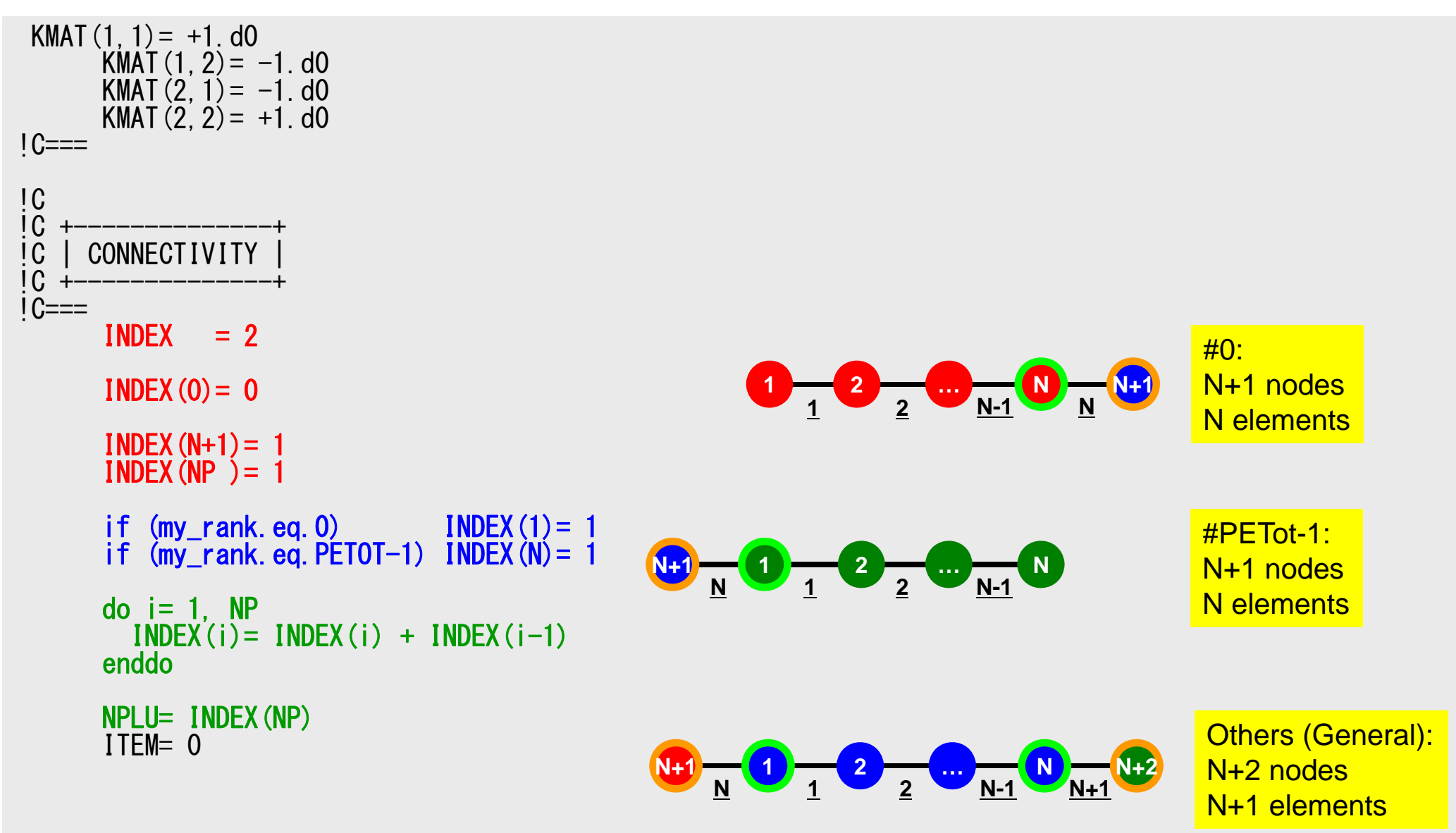

S2-ref

### 46Program: 1d.f (6/11) "Item"

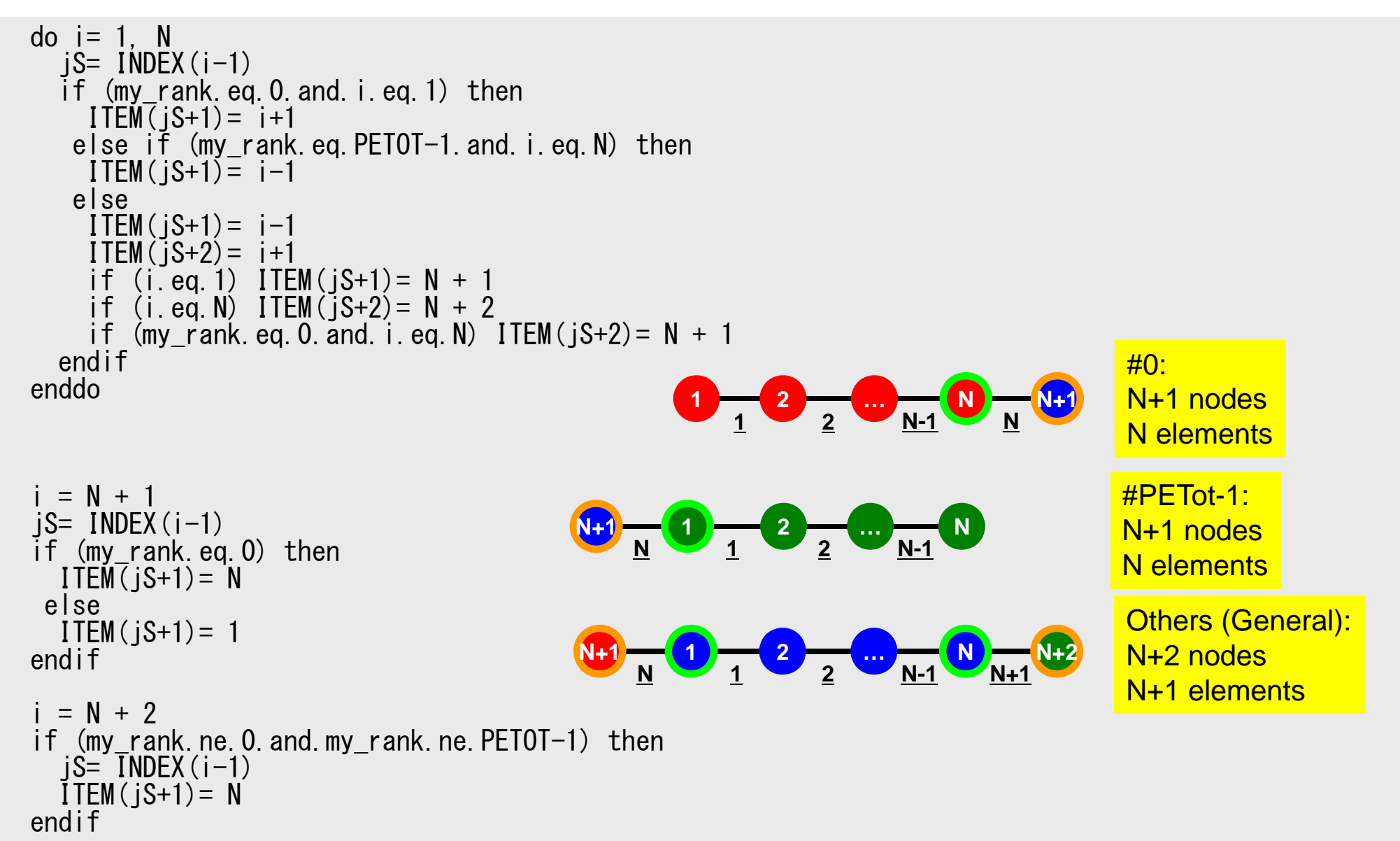

S2-ref

### f and the contract of the contract of the contract of the contract of the contract of the contract of the contract of the contract of the contract of the contract of the contract of the contract of the contract of the cont Program: 1d.f (7/11) Communication Tables

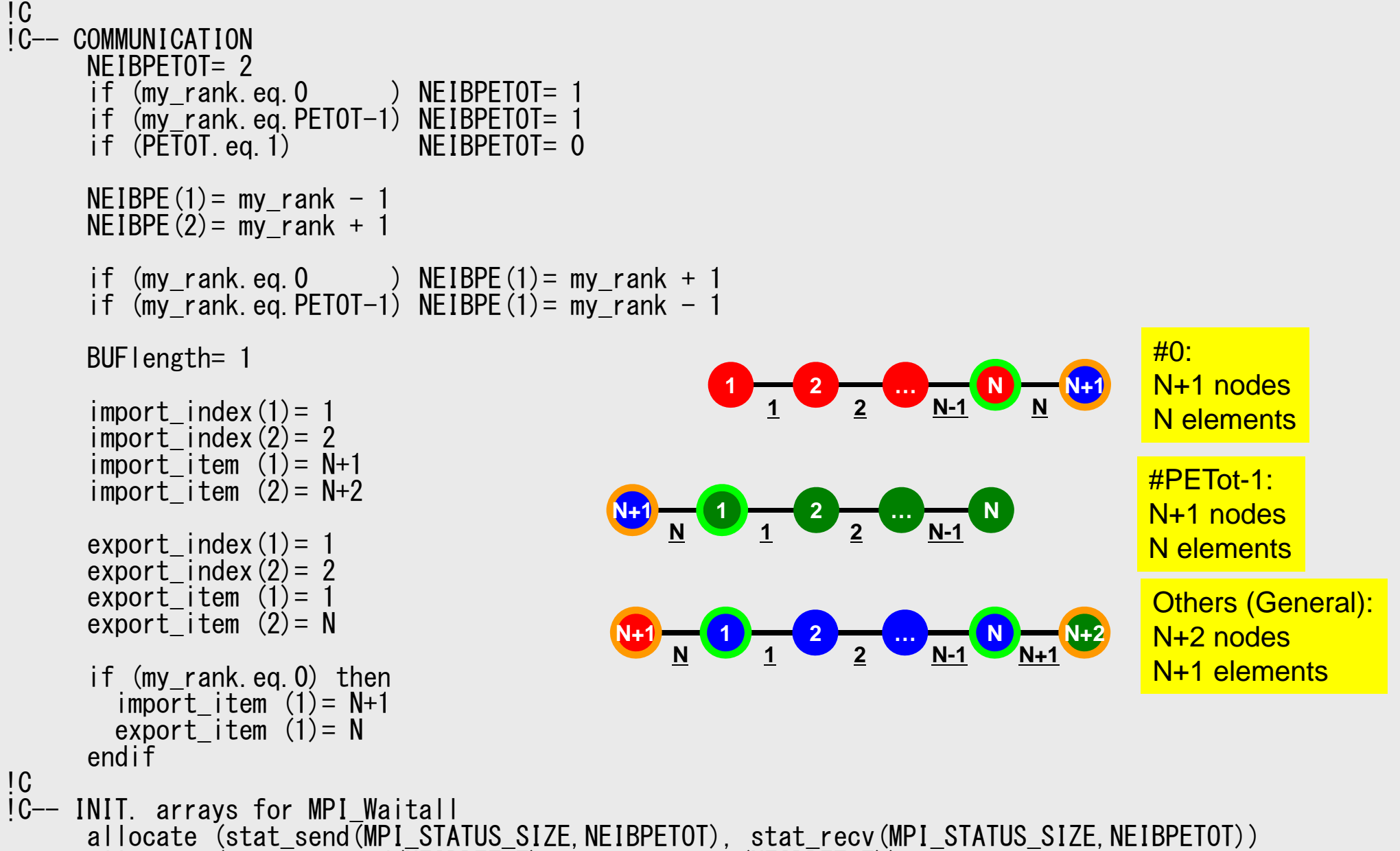

allocate (request send(NEIBPETOT), request recv(NEIBPETOT))

# **MPI\_ISEND**

- $\bullet$  Begins a non-blocking send
	- Send the contents of sending buffer (starting from **sendbuf**, number of messages: **count**) to **dest** with **tag** .
	- Contents of sending buffer cannot be modified before calling corresponding **MPI\_Waitall**.

#### $\bullet$ **call MPI\_ISEND**

#### **(sendbuf,count,datatype,dest,tag,comm,request, ierr)**

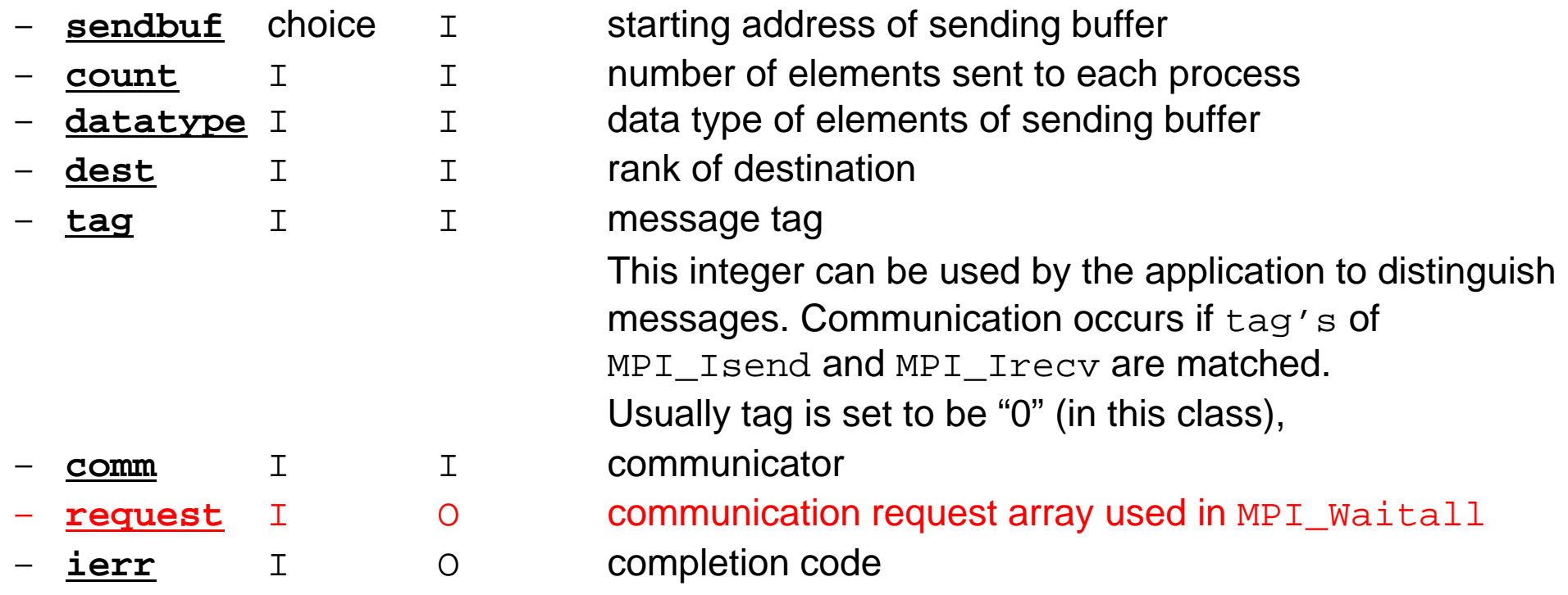

# **MPI\_IRECV**

- $\bullet$  Begins a non-blocking receive
	- Receiving the contents of receiving buffer (starting from **recvbuf**, number of messages: **count**) from **source** with **tag** .
	- Contents of receiving buffer cannot be used before calling corresponding **MPI\_Waitall**.

#### • **call MPI\_IRECV**

**(recvbuf,count,datatype,dest,tag,comm,request, ierr)**

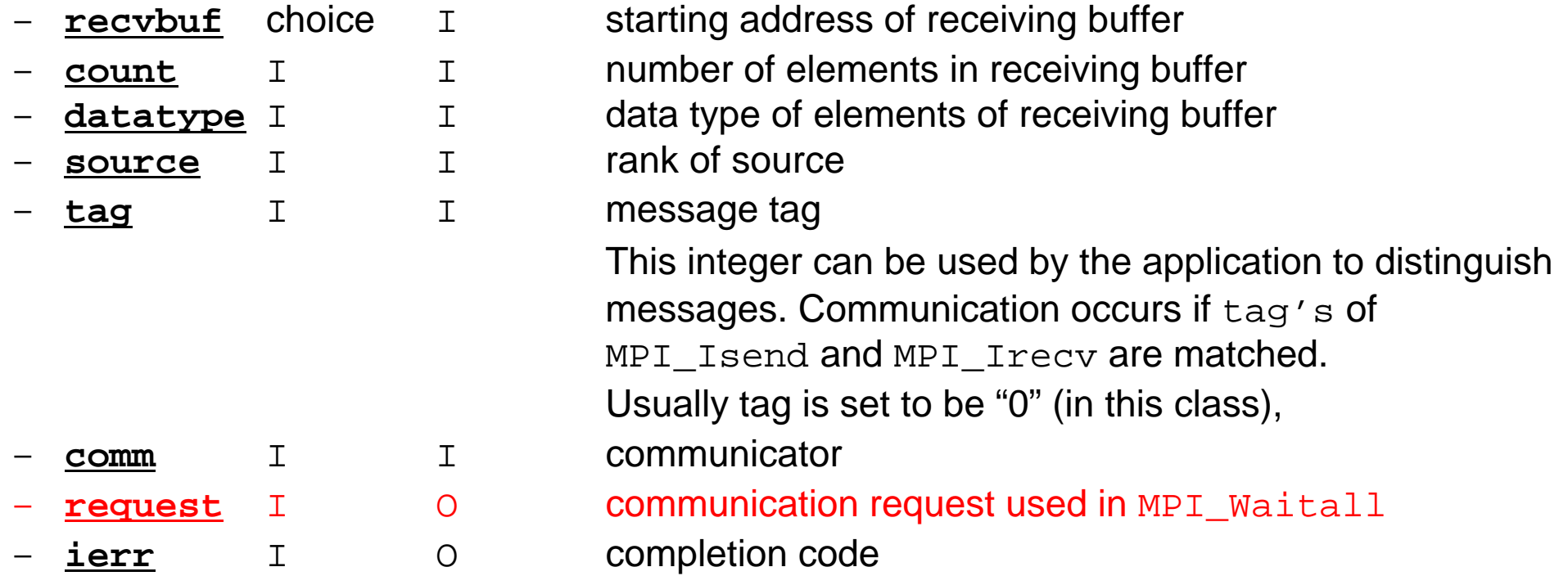

# **MPI\_WAITALL**

- •MPI Waitall blocks until all comm's, associated with **request** in the array, complete. It is used for synchronizing **MPI\_Isend** and **MPI\_Irecv** in this class.
- $\bullet$  At sending phase, contents of sending buffer cannot be modified before calling corresponding **MPI\_Waitall**. At receiving phase, contents of receiving buffer cannot be used before calling corresponding **MPI\_Waitall**.
- • **MPI\_Isend** and **MPI\_Irecv** can be synchronized simultaneously with a single **MPI\_Waitall** if it is consitent.
	- Same **request** should be used in **MPI\_Isend** and **MPI\_Irecv**.
- • Its operation is similar to that of **MPI\_Barrier** but, **MPI\_Waitall** can not be replaced by **MPI\_Barrier.**
	- Possible troubles using **MPI\_Barrier** instead of **MPI\_Waitall**: Contents of **request** and **status** are not updated properly, very slow operations etc.
- • **call MPI\_WAITALL (count,request,status,ierr)**
	- **count** I I number of processes to be synchronized
	- **request** I I/O comm. request used in MPI\_Waitall (array size: count)
	- **status** I O array of status objects
		- MPI STATUS SIZE: defined in 'mpif.h', 'mpi.h'
		- **ierr** I O completion code

## **Generalized Comm. Table: Send**

- Neighbors
	- –NEIBPETOT, NEIBPE(neib)
- Message size for each neighbor
	- –export\_index(neib), neib= 0, NEIBPETOT
- ID of **boundary** points
	- –export\_item(k), k= 1, export\_index(NEIBPETOT)
- Messages to each neighbor
	- –SENDbuf(k), k= 1, export\_index(NEIBPETOT)

# **SEND: MPI\_Isend/Irecv/Waitall**

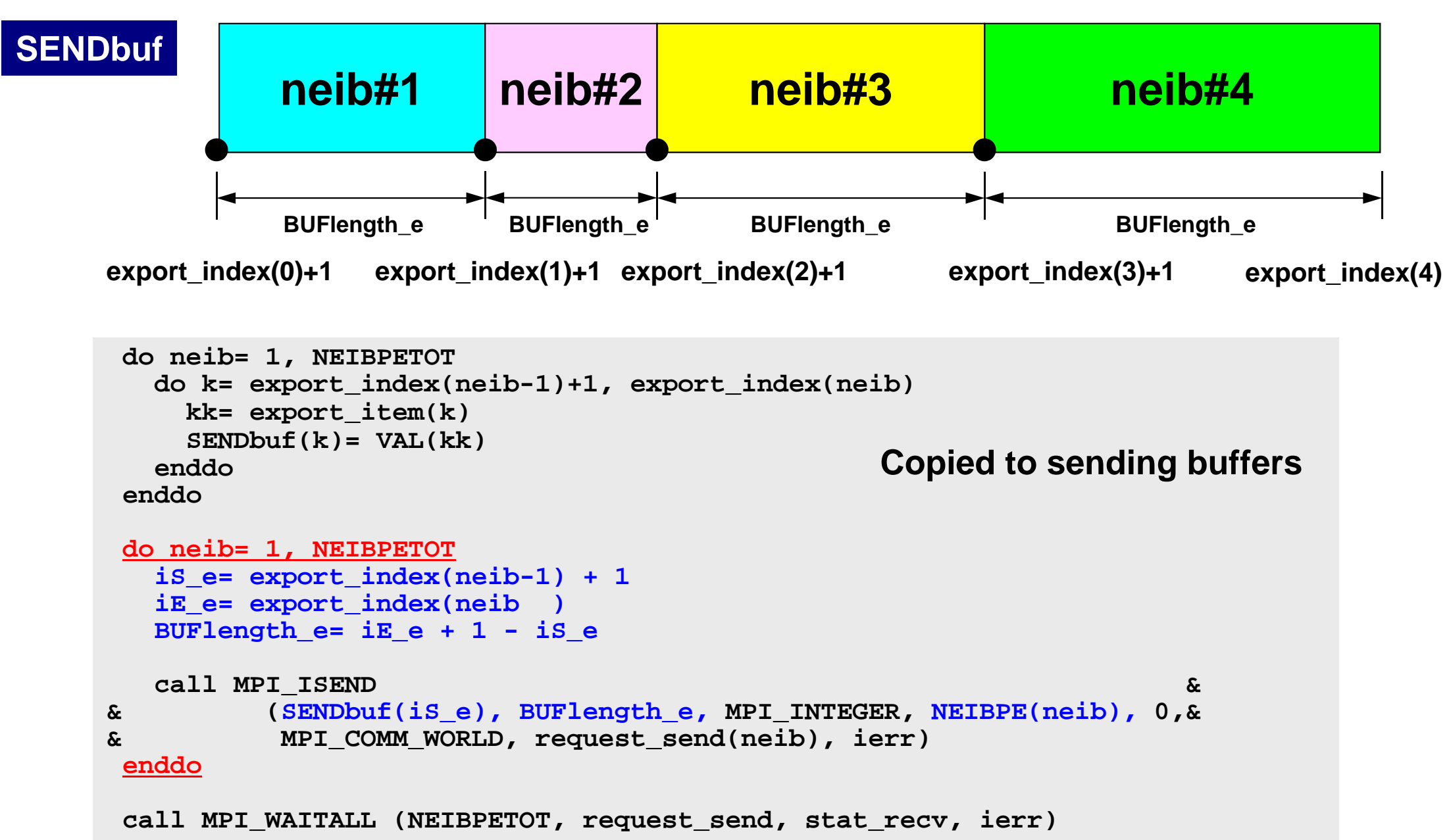

# **SEND/Export: 1D Problem**

5

**1 2 3 4** 6

**SENDbuf(1)=BUF(1) SENDbuf(2)=BUF(4)**

- Neighbors
	- –NEIBPETOT, NEIBPE(neib)
		- NEIBPETOT=2, NEIB(1)= my\_rank-1, NEIB(2)= my\_rank+1
- Message size for each neighbor
	- – export\_index(neib), neib= 0, NEIBPETOT
		- export\_index(0)=0, export\_index(1)= 1, export\_index(2)= 2
- ID of **boundary** points
	- – export\_item(k), k= 1, export\_index(NEIBPETOT)
		- export\_item(1)= 1, export\_item(2)= N
- $\bullet$  Messages to each neighbor
	- – SENDbuf(k), k= 1, export\_index(NEIBPETOT)
		- SENDbuf(1)= BUF(1), SENDbuf(2)= BUF(N)

# **Generalized Comm. Table: Receive**

- Neighbors –NEIBPETOT, NEIBPE(neib)
- Message size for each neighbor –import\_index(neib), neib= 0, NEIBPETOT
- ID of **external** points
	- –import\_item(k), k= 1, import\_index(NEIBPETOT)
- Messages from each neighbor –RECVbuf(k), k= 1, import\_index(NEIBPETOT)

# **RECV: MPI\_Isend/Irecv/Waitall**

```
do neib= 1, NEIBPETOT
  is i= import index(neib-1) + 1
  iE_i= import_index(neib )
  BUFlength_i= iE_i + 1 - iS_i
  call MPI_IRECV &
& (RECVbuf(iS_i), BUFlength_i, MPI_INTEGER, NEIBPE(neib), 0,&
& MPI_COMM_WORLD, request_recv(neib), ierr)
 enddocall MPI_WAITALL (NEIBPETOT, request_recv, stat_recv, ierr)
 do neib= 1, NEIBPETOT
    do k= import_index(neib-1)+1, import_index(neib)
     kk= import_item(k)
     VAL(kk)= RECVbuf(k)
    enddoenddoCopied from receiving buffer
```
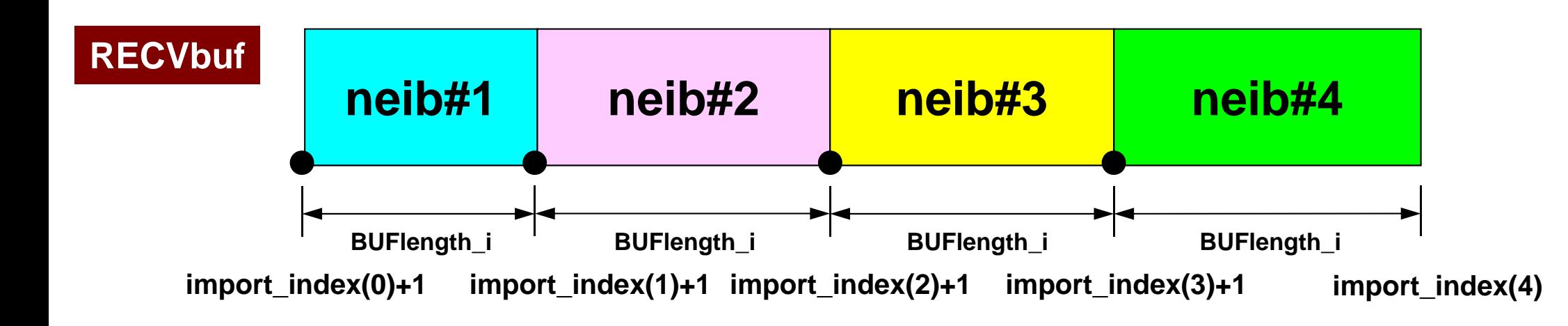

# **RECV/Import: 1D Proble**

- NEIBPETOT, NEIBPE(neib) 5 **1 2 3 4** 6 **BUF(0)=RECVbuf(1) BUF(5)=RECVbuf(2)**
	- NEIBPETOT=2, NEIB(1)= my\_rank-1, NEIB(2)= my\_rank+1
- Message size for each neighbor
	- – import\_index(neib), neib= 0, NEIBPETOT
		- import\_index(0)=0, import\_index(1)= 1, import\_index(2)= 2
- ID of **external** points

• Neighbors

–

- – import\_item(k), k= 1, import\_index(NEIBPETOT)
	- import\_item(1)= N+1, import\_item(2)= N+2
- Messages from each neighbor
	- – RECVbuf(k), k= 1, import\_index(NEIBPETOT)
		- BUF(N+1)=RECVbuf(1), BUF(N+2)=RECVbuf(2)

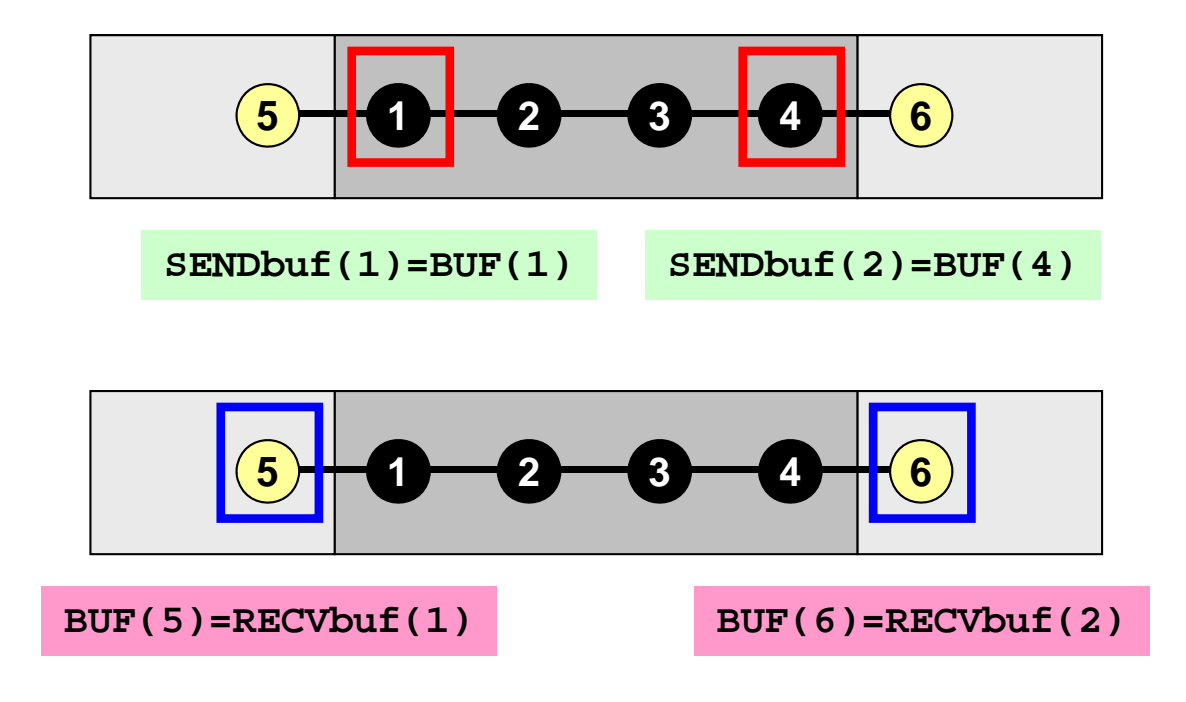

```
NEIBPETOT= 2NEIBPE(1)= my_rank - 1
NEIBPE(2)= my_rank + 1
import_index(1)= 1
import_index(2)= 2
```

```
import_item (1)= N+1
import_item (2)= N+2
```

```
export_index(1)= 1
export_index(2)= 2
export_item (1)= 1
export_item (2)= N
```

```
if (my_rank.eq.0) then
  import_item (1)= N+1
  export_item (1)= N
 NEIBPE(1)= my_rank+1
endif
```
## **Generalized Comm. Table: C**

```
NEIBPETOT= 2endif 0 1 2 3 5
BUF[4]=RECVbuf[0] BUF[5]=RECVbuf[1]
      0 1 2 3 5
  SENDbuf[0]=BUF[0] SENDbuf[1]=BUF[3]
```

```
NEIBPE[0]= my_rank - 1
NEIBPE[1]= my_rank + 1
import_index[1]= 0
import_index[2]= 1
import_item [0]= N
import_item [1]= N+1
export_index[1]= 0
```

```
export_index[2]= 1
export_item [0]= 0
export_item [1]= N-1
```

```
if (my_rank.eq.0) then
  import_item [0]= N
  export_item [0]= N-1
 NEIBPE[0]= my_rank+1
```
**4**

**4**

## f and the contract of the contract of the contract of the contract of the contract of the contract of the contract of the contract of the contract of the contract of the contract of the contract of the contract of the cont Program: 1d.f (8/11) Matrix Assembling, NO changes from 1-CPU co

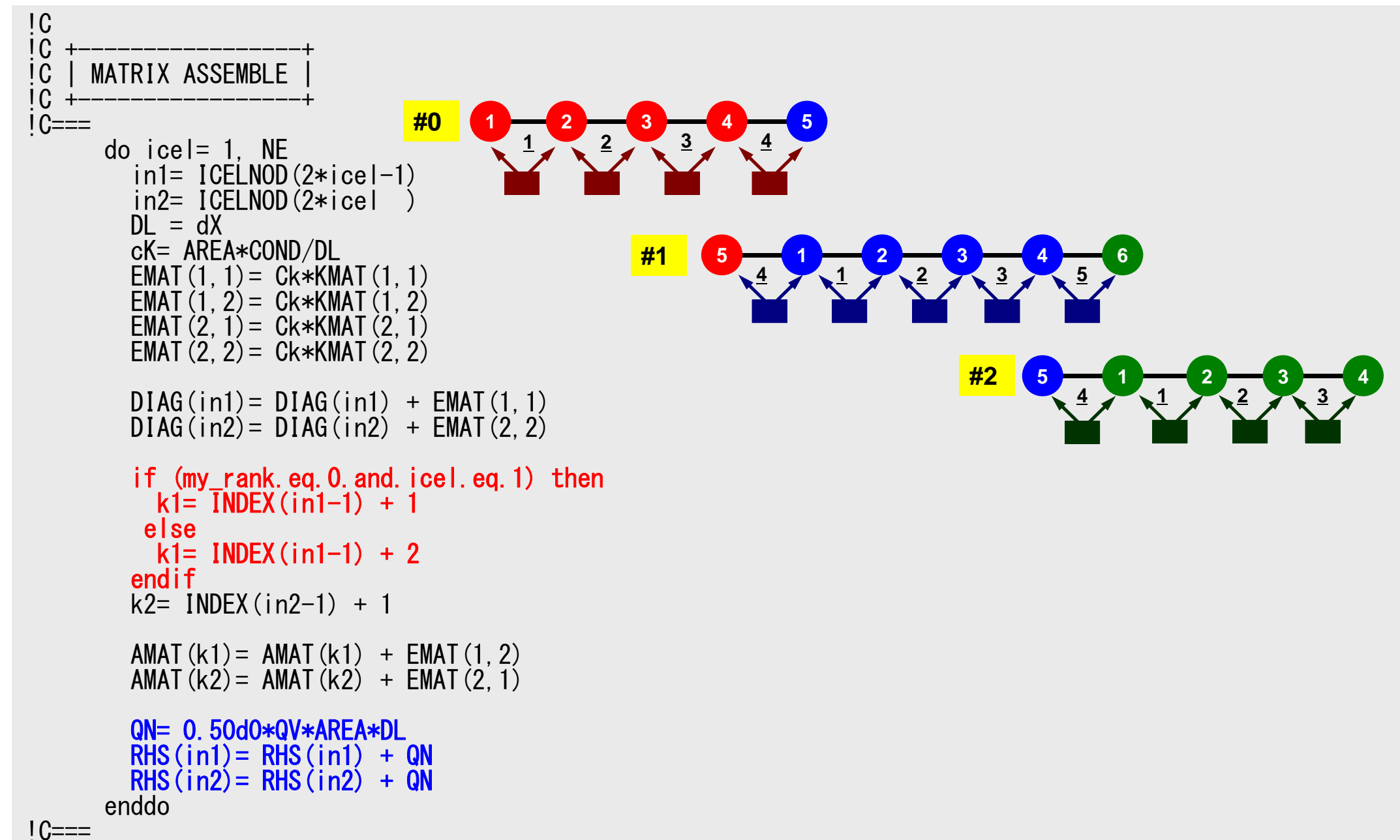

## 60Program: 1d.f (9/11) Boundary Cond., ALMOST NO changes from 1-CPU code

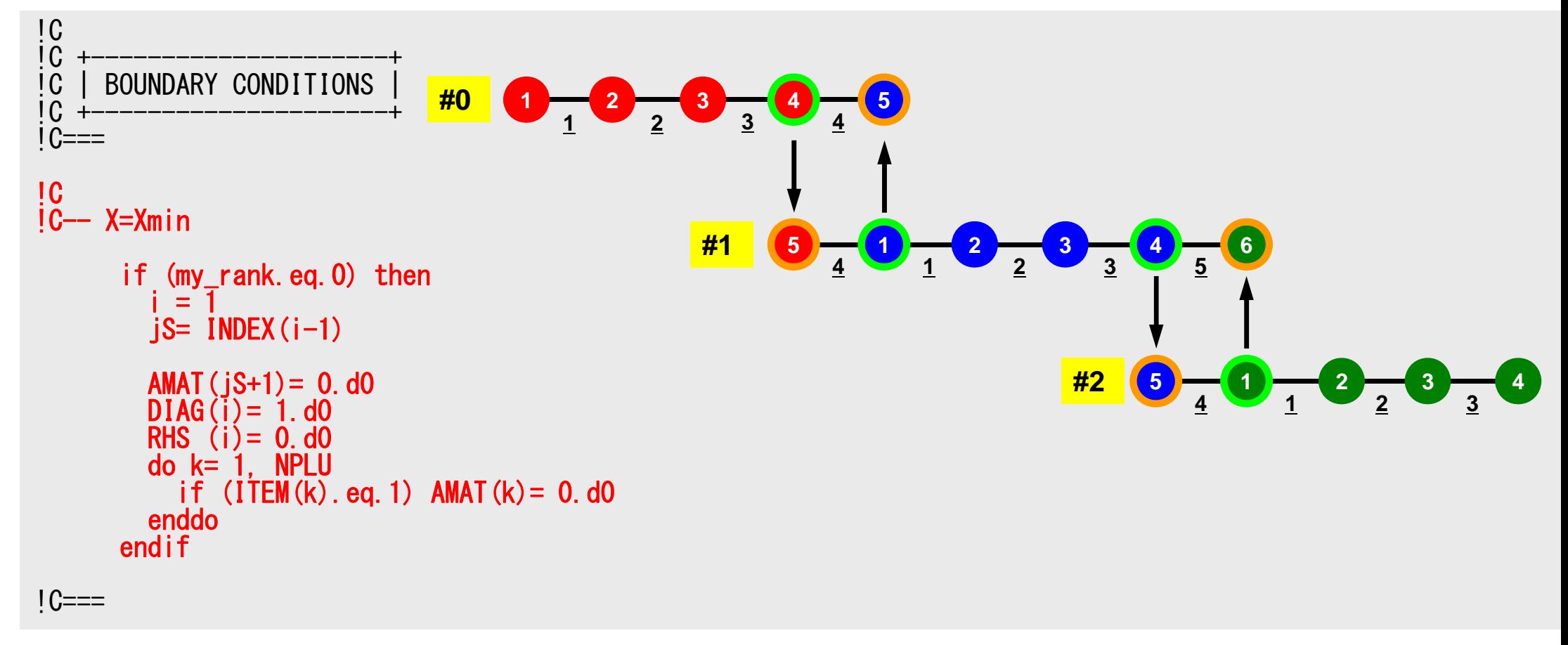

## f and the contract of the contract of the contract of the contract of the contract of the contract of the contract of the contract of the contract of the contract of the contract of the contract of the contract of the cont Program: 1d.c (10/11 ) Conjugate Gradient Method

```
!C
!C +---------------+
     CG iterations
!C +---------------+
! C==R = 1
Z = 2Q = 2\overline{P} = \overline{3}DD = 4do i=1, N
         W(i, DD) = 1.0DD / DIAG(i)enddo!C
|C - f(0)| = |b| - |A| \{x \in \mathbb{R} \} |
!C- init
         do neib= 1, NEIBPETOT
           do k= export_index(neib-1)+1, export_index(neib)
              kk = export item(k)SENDbuf(k)= PHI(kk)enddoenddo
```
Compute  $r^{(0)} = b - [A]x^{(0)}$ <u>for</u> i= 1, 2, ... solve  $[M]z^{(i-1)} = r^{(i-1)}$  $\rho_{\text{i-1}}$ = r $^{(\text{i-1})}$  z $^{(\text{i-1})}$ if i=1  $p^{(1)}=Z^{(0)}$ else  $\beta_{i-1}$ =  $\rho_{i-1}/\rho_{i-2}$  $\mathtt{p}^{(\mathtt{i})}$ = z $^{(\mathtt{i-1})}$  +  $\mathtt{\beta_{i-1}}$   $\mathtt{p}^{(\mathtt{i-1})}$ endif  $q^{(i)} = [A] p^{(i)}$  $\alpha_{i}$  =  $\rho_{i-1}/p^{(i)}q^{(i)}$  $x^{(i)} = x^{(i-1)} + \alpha_{i}p^{(i)}$  $r^{(\texttt{i})}$ =  $r^{(\texttt{i}-1)}$  -  $\alpha_{\texttt{i}} \mathrm{q}^{(\texttt{i})}$ check convergence |r| end

S2-ref

# **Conjugate Gradient Method (CG**

- Matrix-Vector Multiply
- Dot Product
- Preconditioning: in the same way as 1CPU code
- DAXPY: in the same way as 1CPU code

# **Preconditioning, DAXPY**

```
!C
!C-- {z} = [Minv] {r}do i=1, N
        W(i, Z) = W(i, DD) * W(i, R)enddo
```

```
!C
!C-- [x] = [x] + ALPHA*[p]|C| \{r\} = \{r\} - ALPHA*\{q\}do i=1, N
        PHI(i) = PHI(i) + ALPHA * W(i, P)
        W(i, R) = W(i, R) - ALPHA * W(i, Q)enddo
```
!C

## f and the contract of the contract of the contract of the contract of the contract of the contract of the contract of  $64$ **Matrix-Vector Multiply (1/2)**

Using Comm. Table, {p} is updated before computation

```
[C-- [q] = [A] [p]do neib= 1, NEIBPETOT
       do k= export_index(neib-1)+1, export_index(neib) kk= export_item(k) SENDbuf(k)= W(kk, P)
       enddoenddodo neib= 1, NEIBPETOT
       is = export_index(neib-1) + 1 len_s= export_index(neib) - export_index(neib-1) call MPI_Isend (SENDbuf(is), len_s, MPI_DOUBLE_PRECISION, &
    & NEIBPE(neib), 0, MPI_COMM_WORLD, request_send(neib), ierr)
     enddodo neib= 1, NEIBPETOT
       ir = import_index(neib-1) + 1len_r= import_index(neib) - import_index(neib-1) call MPI_Irecv (RECVbuf(ir), len_r, MPI_DOUBLE_PRECISION, &
    & NEIBPE(neib), 0, MPI_COMM_WORLD, request_recv(neib), ierr)
     enddocall MPI Waitall (NEIBPETOT, request recv, stat recv, ierr)
     do neib= 1, NEIBPETOT
       do k= import_index(neib-1)+1, import_index(neib) kk= import_item(k) W(kk, P)= R\overline{E}CVbuf(k)
       enddoenddo
```
## **Matrix-Vector Multiply (2/2)**  ${q} = [A]{p}$

call MPI\_Waitall (NEIBPETOT, request\_send, stat\_send, ierr)

```
do i = 1, N
    W(i, Q) = DIAG(i) * W(i, P)do j= INDEX(i-1)+1, INDEX(i)
          \texttt{W}(\mathsf{i},\, \texttt{Q}) \ = \ \texttt{W}(\mathsf{i},\, \texttt{Q}) \ + \ \texttt{AMAT}(\mathsf{j}) \, *\texttt{W} \, (\ \texttt{IFEM}(\mathsf{j}) \, , \, \texttt{P})enddoenddo
```
## **Dot Product** Global Summation by MPI\_Allreduce

```
!C
[C-- RH0= {r}{z}]RHO0= 0.d0
     do i=1, N
       RHOO= RHOO + W(i, R) * W(i, Z)enddocall MPI_Allreduce (<mark>RHOO, RHO</mark>, 1, MPI_DOUBLE_PRECISION,     &
    & MPI_SUM, MPI_COMM_WORLD, ierr)
```
# $\text{MPI}$ **REDUCE** P#1  $\frac{P#0}{P#2}$   $\frac{A0}{A1}$   $\frac{B0}{B1}$   $\frac{C1}{D1}$   $\frac{D1}{P#2}$

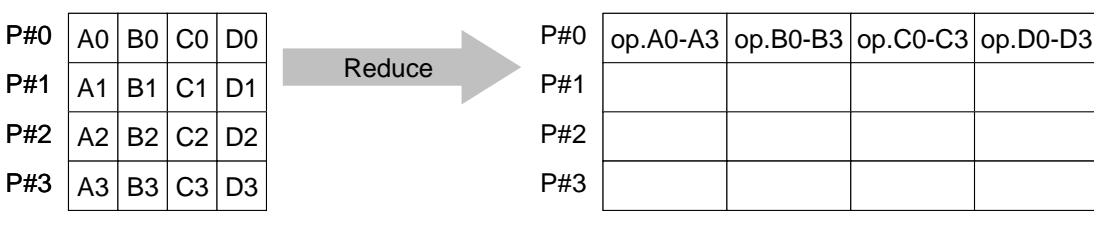

- • Reduces values on all processes to a single value
	- Summation, Product, Max, Min etc.
- •**call MPI\_REDUCE**

**(sendbuf,recvbuf,count,datatype,op,root,comm,ierr)**

- sendbuf **starting address of send buffer** – recvbuf **recoverse CO** starting address receive buffer type is defined by "**datatype**" **count** I I number of elements in send/receive buffer - datatype I I data type of elements of send/recive buffer FORTRAN MPI\_INTEGER, MPI\_REAL, MPI\_DOUBLE\_PRECISION, MPI\_CHARACTER etc. C MPI\_INT, MPI\_FLOAT, MPI\_DOUBLE, MPI\_CHAR etc
- **op** I I reduce operation MPI\_MAX, MPI\_MIN, MPI\_SUM, MPI\_PROD, MPI\_LAND, MPI\_BAND etc Users can define operations by **MPI** OP CREATE
- **root** I I rank of root process
- **comm** I I communicator
- **ierr** I O completion code

# **Send/Receive Buffer (Sending/Receiving)**

- Arrays of "send (sending) buffer" and "receive (receiving) buffer" often appear in MPI.
- Addresses of "send (sending) buffer" and "receive (receiving) buffer" must be different.

## **Example of MPI\_Reduce (1/2)**

**call MPI\_REDUCE**

**(sendbuf,recvbuf,count,datatype,op,root,comm,ierr)**

**real(kind=8):: X0, X1**

**call MPI\_REDUCE (X0, X1, 1, MPI\_DOUBLE\_PRECISION, MPI\_MAX, 0, <comm>, ierr)**

**real(kind=8):: X0(4), XMAX(4)**

**call MPI\_REDUCE (X0, XMAX, 4, MPI\_DOUBLE\_PRECISION, MPI\_MAX, 0, <comm>, ierr)**

Global Max values of  $XO(i)$  go to  $XMAX(i)$  on #0 process  $(i=1-4)$ 

# **Example of MPI\_Reduce (2/2)**

**call MPI\_REDUCE**

**(sendbuf,recvbuf,count,datatype,op,root,comm,ierr)**

**real(kind=8):: X0, XSUM**

**call MPI\_REDUCE (X0, XSUM, 1, MPI\_DOUBLE\_PRECISION, MPI\_SUM, 0, <comm>, ierr)**

Global summation of X0 goes to XSUM on #0 process.

```
real(kind=8):: X0(4)
```

```
call MPI_REDUCE
(X0(1), X0(3), 2, MPI_DOUBLE_PRECISION, MPI_SUM, 0, <comm>, ierr)
```
- ・ Global summation of X0(1) goes to X0(3) on #0 process.
- ・ Global summation of X0(2) goes to X0(4) on #0 process.

# **MPI ALLREDUCE**

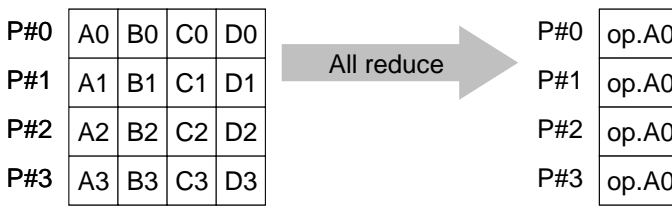

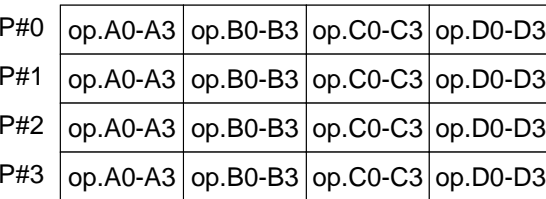

- •MPI\_Reduce + MPI\_Bcast
- $\bullet$  Summation (of dot products) and MAX/MIN values are likely to utilized in each process
- **call MPI\_ALLREDUCE** 
	- **(sendbuf,recvbuf,count,datatype,op, comm,ierr)**

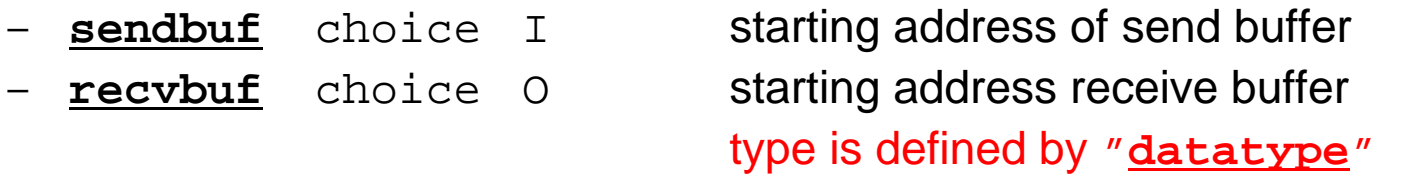

- **count** I I number of elements in send/recv buffer
- **datatype** I I data type of elements in send/recv buffer
- **op** I I reduce operation
	- **comm** I I commuinicator
- –**ierr** I O completion code

# $CG$  method  $(1/5)$

```
|C - - \{r0\} = \{b\} - [A] \{x \in \mathbb{R}\}do neib= 1, NEIBPETOT
      do k= export index (neib-1)+1, export index (neib)
        kk = export item(k)SENDbuf(k)= PHI(kk)enddoenddodo neib= 1, NEIBPETOT
      is = export_index(neib-1) + 1len_s = export_index(neib) - export_index(neib)call MPI_Isend (SENDbuf(is), len_s,
 & MPI_DOUBLE_PRECISION, 
 & NEIBPE(neib), 0, MPI_COMM_WORLD, &
& request send(neib), \bar{l}err)
   enddodo neib= 1, NEIBPETOT
      ir = import_index(neib-1) + 1len r = import intoer(neib) - import intoer(neib-1)cal\overline{\textsf{I}} MPI Irec\overline{\textsf{v}} (RECVbuf(ir), len r, \overline{\textsf{I}}& MPI_DOUBLE_PRECISION, 
& MPI_DOUBLE_PRECISION,<br>& NEIBPE(neib), 0, MPI_COMM_WORLD,
& request recv(neib), \overline{1}err)
   enddocall MPI_Waitall (NEIBPETOT, request_recv, stat_recv, ier<mark>_end</mark>
   do neib= 1, NEIBPETOT
     do k= import index(neib-1)+1, import index(neib)
        kk = import item(k)PHI (kk) = RECVbuf (k)
     enddoenddocall MPI Waitall (NEIBPETOT, request send, stat send, ierr)
```

```
Compute r^{(0)} = b - [A]x^{(0)}for i= 1, 2, …
         solve [M]z^{(i-1)} = r^{(i-1)}\rho_{\text{i-1}}= r^{(\text{i-1})} z^{(\text{i-1})}if i=1
             p^{(1)}=Z^{(0)}else
               \beta_{i-1} = \rho_{i-1}/\rho_{i-2}\mathtt{p}^{(\mathtt{i})}= z^{(\mathtt{i-1})} + \mathtt{\beta_{i-1}} \mathtt{p}^{(\mathtt{i-1})}endif
         q^{(i)} = [A] p^{(i)}\alpha_{i} = \rho_{i-1}/p^{(i)}q^{(i)}x^{(i)} = x^{(i-1)} + \alpha_{i}p^{(i)}r^{(\texttt{i})}= r^{(\texttt{i}-1)} - \alpha_{\texttt{i}} \mathrm{q}^{(\texttt{i})}check convergence |r|
```
S2-ref
#### CG method (2/5)

```
do i=1. N
       W(i, R) = D[AG(i) *PHI(i)]do j= INDEX(i-1)+1, INDEX(i) W(i,R) = W(i,R) + AMAT(j)*PHI(ITEM(j))
        enddo
     enddoBNRM20= 0.0DD0do i = 1, N
       BNRM20 = BNRM20 + RHS(i) **2
       W(i, R) = RHS(i) - W(i, R)enddocall MPI_Allreduce (BNRM20, BNRM2, 1, 
    & MPI_DOUBLE_PRECISION, 
    & MPI_SUM, MPI_COMM_WORLD, ierr)
!C********************************************************************
     do iter= 1, ITERmax
!C
!C-- {z}= [Minv]{r}
     do i = 1, N
        W(i, Z) = W(i, DD) * W(i, R)enddo
!C
IC-- RHO= {r}{z}RHO0= 0.d0do i=1. N
       RHO0= RHO0 + W(i, R) *W(i, Z)enddocall MPI_Allreduce (RHO0, RHO, 1, MPI_DOUBLE_PRECISION, 
    & MPI_SUM, MPI_COMM_WORLD, ierr)
```
**Compute**  $\mathbf{r}^{(0)} = \mathbf{b} - \mathbf{A} \mathbf{I} \mathbf{x}^{(0)}$ **for i= 1, 2, … solve**  $[M]z^{(i-1)} = r^{(i-1)}$  $\rho_{\texttt{i-1}}$  **=**  $\mathbf{r}^{(\texttt{i-1})}$  **z** $^{(\texttt{i-1})}$ if i=1  $p^{(1)}=Z^{(0)}$ else  $\beta_{i-1}$ =  $\rho_{i-1}/\rho_{i-2}$  $\mathtt{p}^{(\mathtt{i})}$ = z $^{(\mathtt{i-1})}$  +  $\mathtt{\beta_{i-1}}$   $\mathtt{p}^{(\mathtt{i-1})}$ endif  $q^{(i)} = [A] p^{(i)}$  $\alpha_{i}$  =  $\rho_{i-1}/p^{(i)}q^{(i)}$  $x^{(i)} = x^{(i-1)} + \alpha_{i}p^{(i)}$  $r^{(\texttt{i})}$ =  $r^{(\texttt{i}-1)}$  -  $\alpha_{\texttt{i}} \mathrm{q}^{(\texttt{i})}$ check convergence |r| **end**

#### CG method (3/5)

```
!C
!C-- {p} = {z} if    ITER=1<br>!C  BETA= RHO / RHO1 otherwise
       if ( iter.eq.1 ) then
         do i= 1, N
           W(i, P) = W(i, Z)enddoelseBETA= RHO / RHO1
          do i = 1, NW(i, P) = W(i, Z) + BETA*W(i, P)enddo
      endif
```

```
!C
[G-- [q] = [A][p]
```

```
do neib= 1, NEIBPETOT
  do k= export index (neib-1)+1, export index (neib)
    kk = export item(k)SENDbuf(k) \equiv W(kk, P)
  enddoenddo
```

```
do neib= 1, NEIBPETOT
   is = export index(neib-1) + 1
   len_s=_export_index(neib) - export_index(neib-1)
  call MPI_Isend (SENDbuf(is), len_s, MPI_DOUBLE_PRECISION, &
& NEIBPE(neib), 0, MPI_COMM_WORLD, 8<br>& nequest send(neib) ierr)
                  request send(neib), \bar{i}err)
enddo
```
Compute  $r^{(0)} = b - [A]x^{(0)}$ **for i= 1, 2, …** solve  $[M]z^{(i-1)} = r^{(i-1)}$  $\rho_{\text{i-1}}$ = r $^{(\text{i-1})}$  z $^{(\text{i-1})}$ **if i=1**  $p^{(1)} = z^{(0)}$ **else**  $\beta_{i-1} = \frac{\rho_{i-1}}{\rho_{i-2}}$  $\mathbf{p}^{(\texttt{i})}$  =  $\mathbf{z}^{(\texttt{i}-1)}$  +  $\beta_{\texttt{i}-1}$   $\mathbf{p}^{(\texttt{i}-1)}$ **endif**  $q^{(i)} = [A]p^{(i)}$  $\alpha_{i}$  =  $\rho_{i-1}/p^{(i)}q^{(i)}$  $x^{(i)} = x^{(i-1)} + \alpha_{i}p^{(i)}$  $r^{(i)} = r^{(i-1)} - \alpha_{i} q^{(i)}$ check convergence |r| **end**

#### CG method (4/5)

```
do neib= 1, NEIBPETOT
   ir = import index(neib-1) + 1len_r = import_index(neib) - import_index(neib-1)call MPI_Irecv (RECVbuf(ir), len_r, 
& MPI_DOUBLE_PRECISION,
& NEIBPE(neib), 0, MPI_COMM_WORLD, &
                   request recy(neib), ierr)
 enddocall MPI Waitall (NEIBPETOT, request recv, stat recv, ierr)
 do neib= 1, NEIBPETOT 
   do k= import_index(neib-1)+1, import_index(neib)
     kk = import item(k)W(kk, P) = RECVbuf(kk)enddoenddocall MPI Waitall (NEIBPETOT, request send, stat send, ierr)
 do i = 1, N
   W(i, Q) = D[AG(i)*W(i, P)]do j= INDEX (i-1)+1, INDEX (i)
     W(i, Q) = W(i, Q) + AMAT(j)*W(ITEM(j), P)enddo
 enddo
!C
!C-- ALPHA= RHO / {p}{q}
 C10= 0. d0do i = 1, N
   C10= C10 + W(i, P) * W(i, Q)enddocall MPI_Allreduce (C10, C1, 1, MPI_DOUBLE_PRECISION, MPI_SUM, MPI_COMM_WORLD, ierr)
 ALPHA= RHO / CIend
```

```
Compute r^{(0)} = b - [A]x^{(0)}for i= 1, 2, …
         solve [M]z^{(i-1)} = r^{(i-1)}\rho_{\text{i-1}}= r^{(\text{i-1})} z^{(\text{i-1})}if i=1
             p^{(1)}=Z^{(0)}else
               \beta_{i-1} = \rho_{i-1}/\rho_{i-2}\mathtt{p}^{(\mathtt{i})}= z^{(\mathtt{i-1})} + \mathtt{\beta_{i-1}} \mathtt{p}^{(\mathtt{i-1})}endif
         q^{(i)} = [A]p^{(i)}\alpha_i = \rho_{i-1}/p^{(i)}q^{(i)}x^{(i)} = x^{(i-1)} + \alpha_{i}p^{(i)}r^{(\texttt{i})}= r^{(\texttt{i}-1)} - \alpha_{\texttt{i}} \mathrm{q}^{(\texttt{i})}check convergence |r|
```
#### CG method (5/5)

!C--- {x} = {x} + ALPHA\*{p}<br>!C {r} = {r} - ALPHA\*{q} do i= 1, N PHI(i)= PHI(i) + ALPHA \* W(i,P)  $W(i,R)=W(i,R)$  - ALPHA  $\ast$   $W(i,Q)$ enddo $DNRM20 = 0.0$ do  $i = 1$ . N DNRM20 = DNRM20 +  $W(i, R)$ \*\*2 enddocall MPI\_Allreduce (DNRM20, DNRM2, 1, & MPI\_DOUBLE\_PRECISION, & MPI\_SUM, MPI\_COMM\_WORLD, ierr) RESID= dsqrt(DNRM2/BNRM2) if (my\_rank.eq.0.and.mod(iter,1000).eq.0) then write (\*, '(i8,1pe16.6)') iter, RESID endifif ( RESID.le.EPS) goto 900  $RHO1 = RHO$ enddo

Compute  $r^{(0)} = b - [A]x^{(0)}$ **for i= 1, 2, …**  $s$ olve  $[M]z^{(i-1)} = r^{(i-1)}$  $\rho_{\text{i-1}}$ = r $^{(\text{i-1})}$  z $^{(\text{i-1})}$ if i=1  $p^{(1)}=Z^{(0)}$ else  $\beta_{i-1} = \rho_{i-1}/\rho_{i-2}$  $\mathtt{p}^{(\mathtt{i})}$ = z $^{(\mathtt{i-1})}$  +  $\mathtt{\beta_{i-1}}$   $\mathtt{p}^{(\mathtt{i-1})}$ endif  $q^{(i)} = [A]p^{(i)}$  $\alpha_{i}$  =  $\rho_{i-1}/p^{(i)}q^{(i)}$  $x^{(i)} = x^{(i-1)} + \alpha_i p^{(i)}$  $\mathbf{r^{(i)}}$ =  $\mathbf{r^{(i-1)}}$  -  $\alpha_i \mathbf{q^{(i)}}$ **check convergence |r| end**

!C

```
!C
!C-- OUTPUT
        if (my_rank.eq.0) then
         write (*, ' (2(1pe16.6))') E1Time-S1Time, E2Time-E1Time
        endifwrite (*,'(/a)') '### TEMPERATURE'
      do i=1, N
        write (*,' (2i8, 2(1pe16.6))') my_rank, i, PHI(i)
      enddocall MPI_FINALIZE (ierr)
      end program heat1Dp
```
- Overview
- •Distributed Local Data
- Program
- **Results**

# **Results for CG Solver**

Time for 100 Iterations in N=106 case

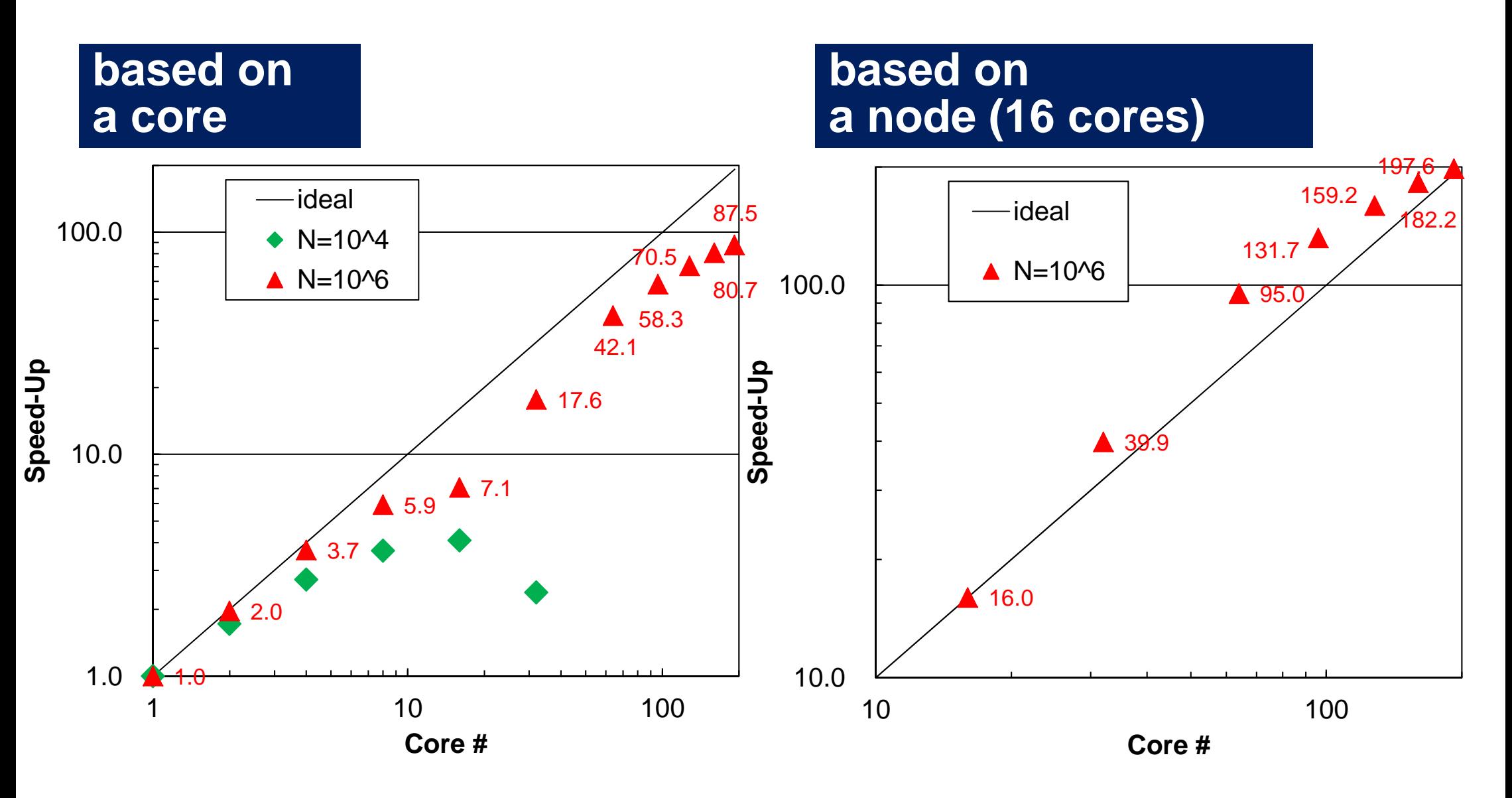

# **Performance is lower than ideal one**

- Time for MPI communication
	- –Time for sending data
	- Communication bandwidth between nodes
	- Time is proportional to size of sending/receiving buffers
- Time for starting MPI
	- latency
	- – does not depend on size of buffers
		- $\bullet\,$  depends on number of calling, increases according to process  $\#$
	- $O(10^0)$ - $O(10^1)$  µsec.
- Synchronization of MPI
	- Increases according to number of processes

# **Performance is lower than ideal one (cont.)**

- If computation time is relatively small (N is small in S1-3), these effects are not negligible.
	- If the size of messages is small, effect of "latency" is significant.

#### Performance is not so good... between 1-16 cores

**based on performance at a single core**

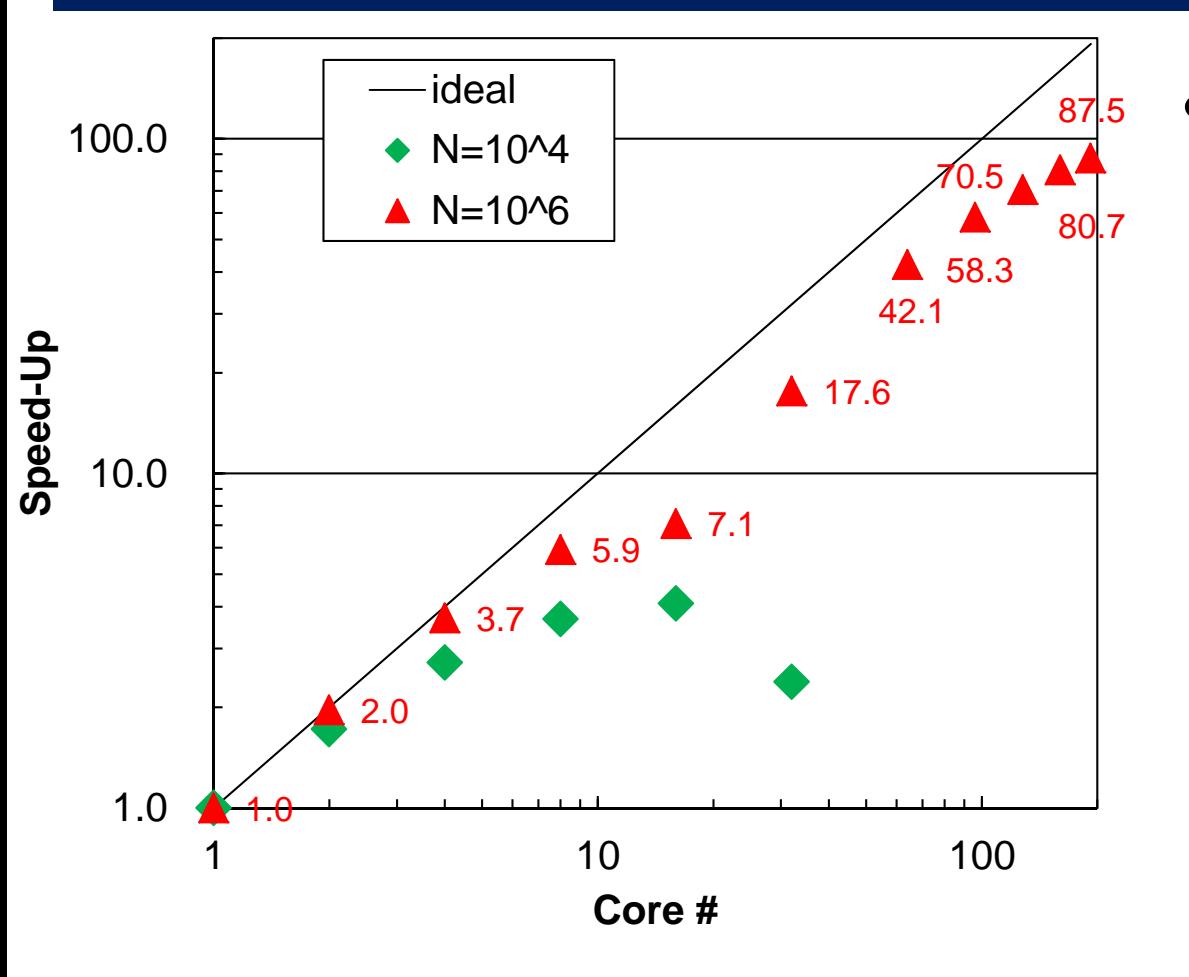

- $\bullet$  x 7.1 at 16 cores, because of memory contention
	- STREAM
	- NOT mainly because of communication overhead

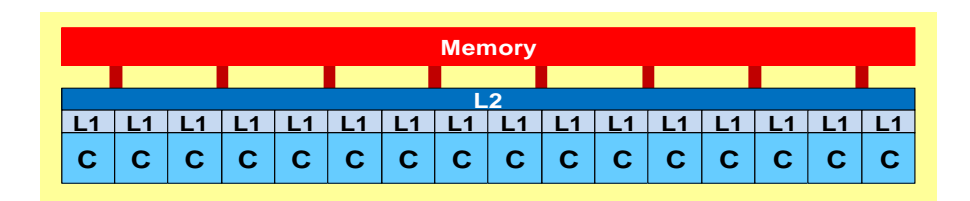

### Not so significant in S1-3

- $\blacklozenge$ : N=10<sup>6</sup>,  $\blacklozenge$ : 10<sup>8</sup>,  $\blacktriangle$ : 10<sup>9</sup>,  $-$ : Ideal
- Based on performance at a single core (sec.)
- Trapezoidal rule: requirement for memory is very small (no arrays), NON memorybound application

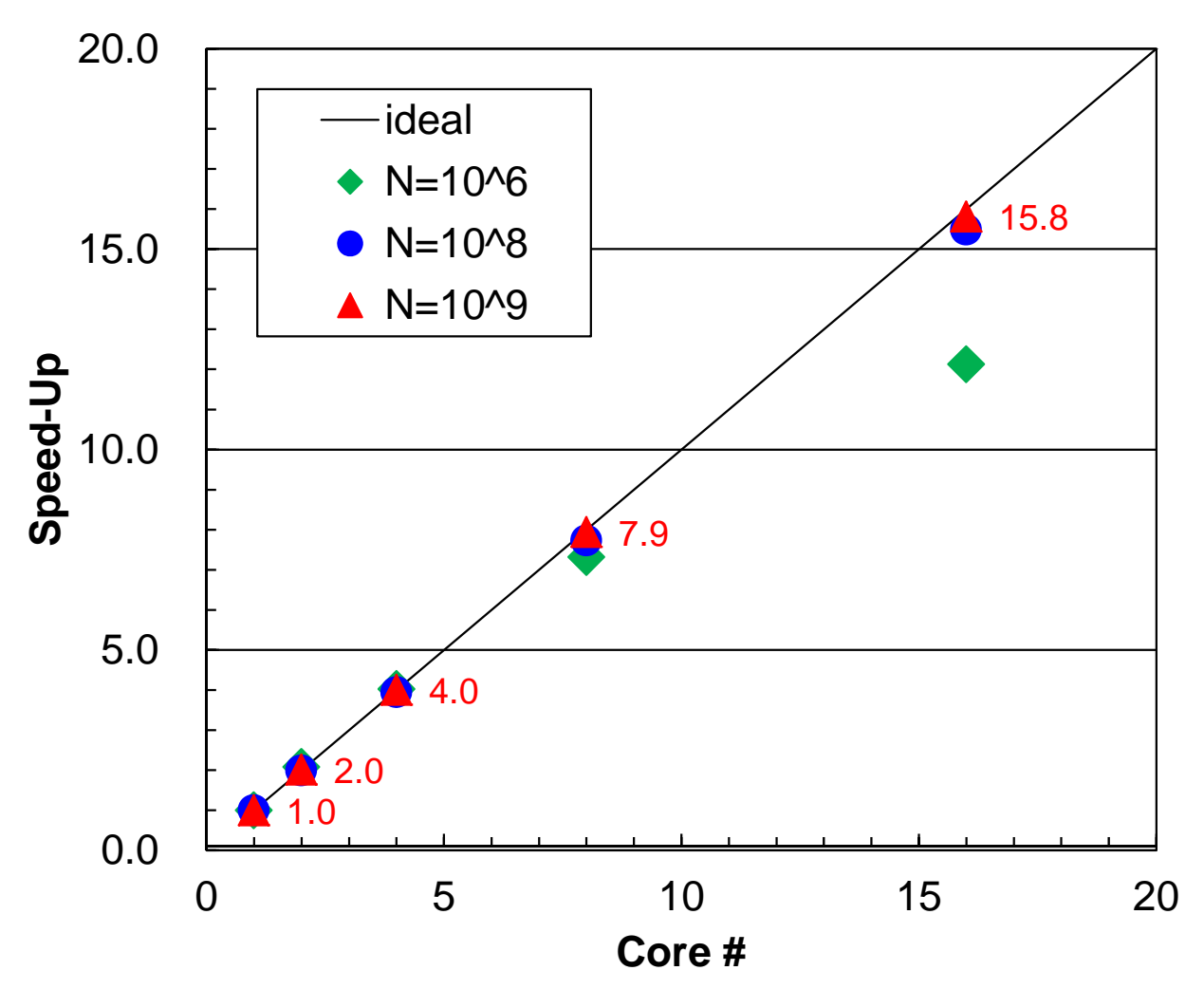

# Super-Linear in Strong Scaling

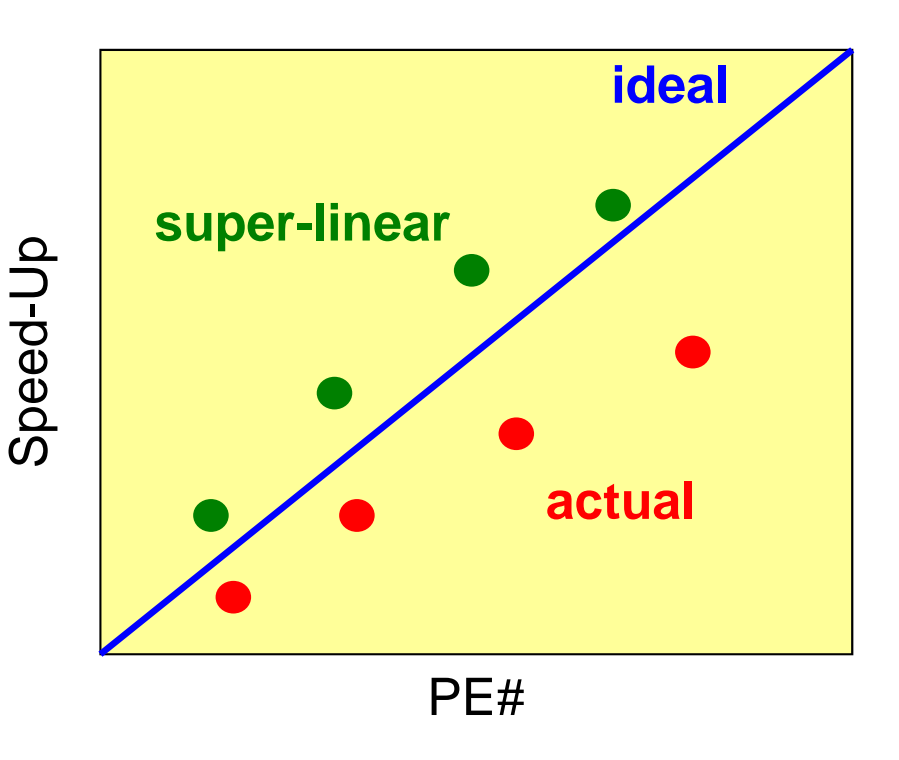

- • In strong scaling case where entire problem size is fixed, performance is generally lower than the ideal one due to communication overhead.
- • But sometime, actual performance may be better than the ideal one. This is called "super-linear"
	- –only for scalar processors
	- does not happen in vector processors

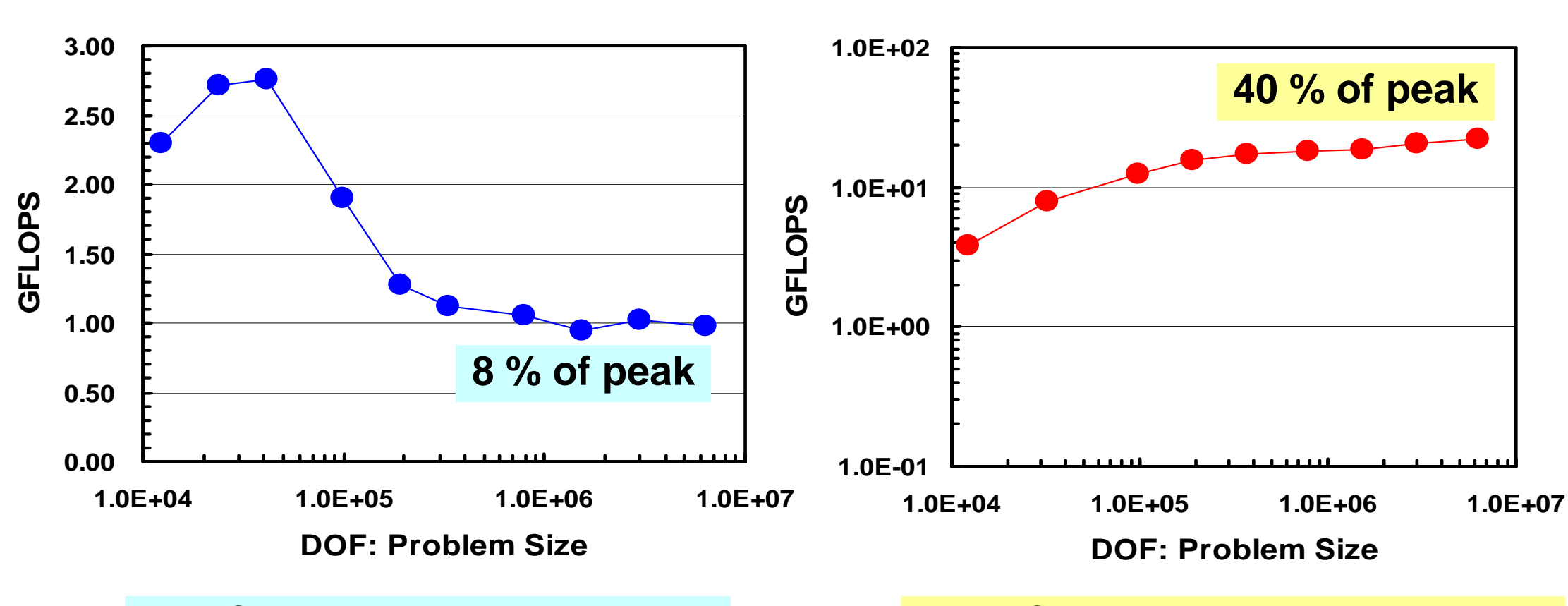

IBM-SP3: Higher performance for small problems, effect of cache

Earth Simulator: Higher performance for large-scale problems with longer loops

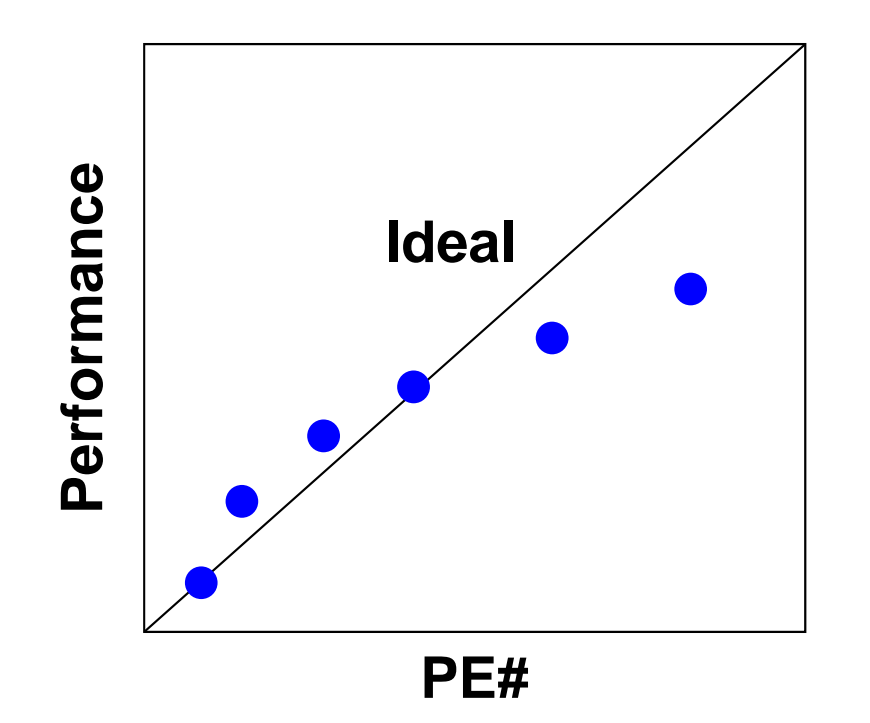

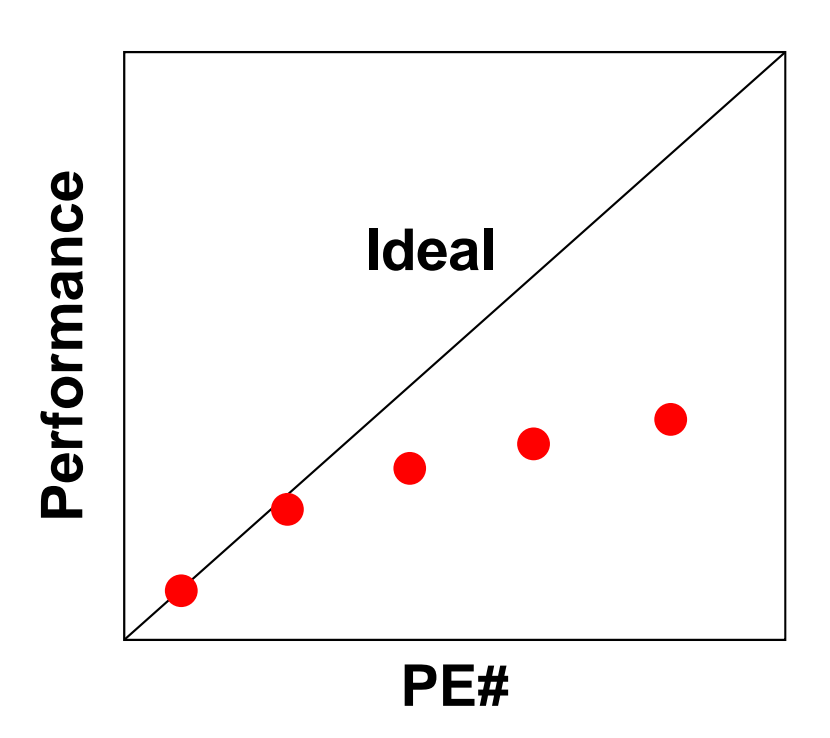

#### **IBM-SP3:**

"Super-linear" happens if number of PE is not so large. Performance is getting worse due to communication overhead if PE number is larger.

#### **Earth Simulator:**

Performance is getting worse due to communication overhead and smaller loop length if PE number is larger.

### Why does "Super-Linear" happen ?

- Effect of Cache
- $\bullet$  In scalar processors, performance for smaller problem is generally better.
	- Cache is well-utilized.

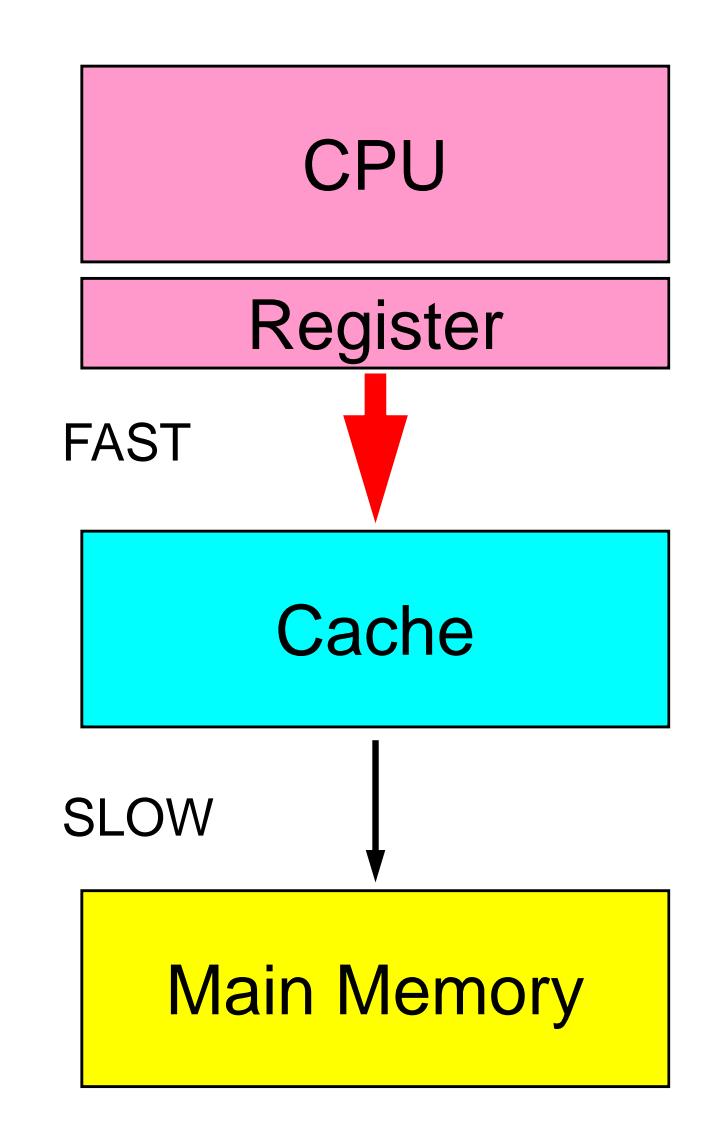

# **Memory Copy is expensive (1/2)**

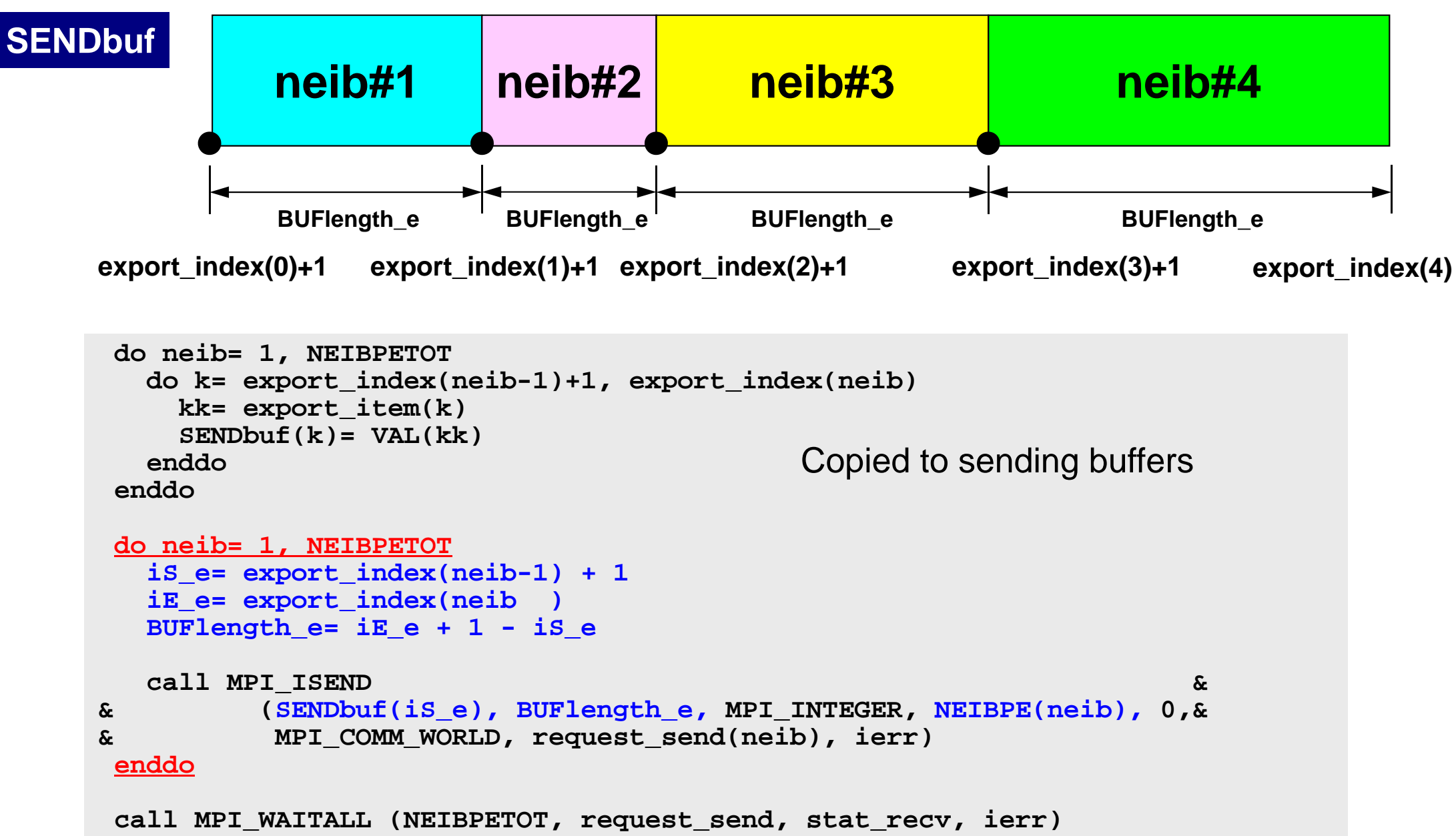

# **Memory Copy is expensive (2/2)**

```
do neib= 1, NEIBPETOT
  is i= import index(neib-1) + 1
  iE_i= import_index(neib )
  BUFlength_i= iE_i + 1 - iS_i
  call MPI_IRECV &
& (RECVbuf(iS_i), BUFlength_i, MPI_INTEGER, NEIBPE(neib), 0,&
& MPI_COMM_WORLD, request_recv(neib), ierr)
 enddocall MPI_WAITALL (NEIBPETOT, request_recv, stat_recv, ierr)
 do neib= 1, NEIBPETOT
    do k= import_index(neib-1)+1, import_index(neib)
     kk= import_item(k)
     VAL(kk)= RECVbuf(k)
    enddoenddoCopied from receiving buffer
```
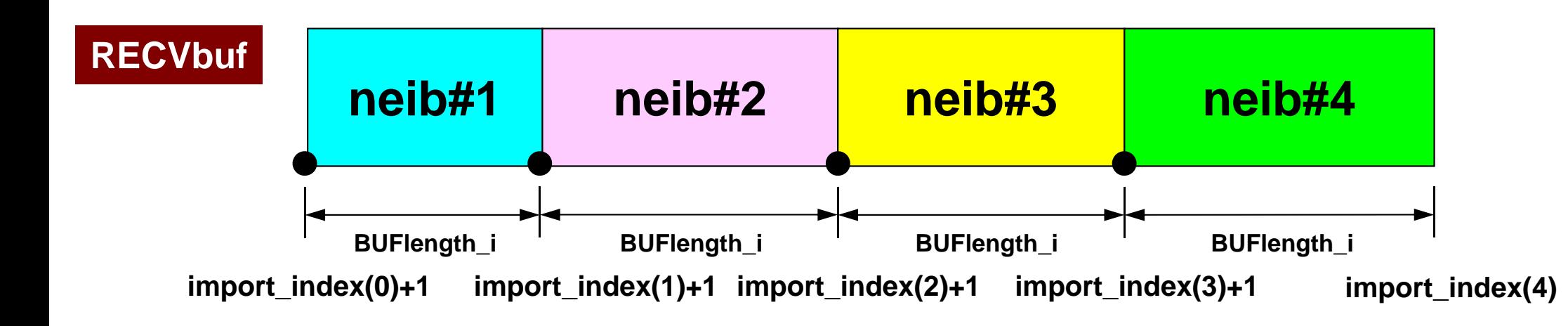

# **Summary: Parallel FEM**

- Proper design of data structure of distributed local meshes.
- Open Technical Issues
	- –Parallel Mesh Generation, Parallel Visualization
	- Parallel Preconditioner for Ill-Conditioned Problems
	- –Large-Scale I/O

# **Distributed Local Data Structure for Parallel Computation**

- Distributed local data structure for domain-to-doain communications has been introduced, which is appropriate for such applications with sparse coefficient matrices (e.g. FDM, FEM, FVM etc.).
	- SPMD
	- –Local Numbering: Internal pts to External pts
	- Generalized communication table
- Everything is easy, if proper data structure is defined:
	- Values at **boundary pts are copied into sending buffers**
	- Send/Recv
	- Values at external pts are updated through receiving buffers